#### **Oracle® Cloud**

Oracle Content Management의 새로운 기능

F26845-19

2021 June

# Oracle Content Management의 새로운 기능 21.6.1 — 2021년 6월

#### **일반적 개선사항**

- Oracle Content and Experience의 이름이 Oracle Content Management로 바뀌었습니다.
- Oracle Content Management의 주요 기능을 체험해 보고 배울 수 있는 무료 콘텐츠 서비스 계층인 Oracle Content Management Starter Edition을 소개합니다. 자세히...

#### **환경 조정**

- Oracle Content Management 외부에서 개발 및 관리되는 헤드리스 환경에 콘텐츠 저장소 및 게시 채널을 연결하면 콘텐츠 변경사항 또는 게시 상태에 따라 자동으로 배치가 트리거됩니다. 자세히...
- Oracle Content Management를 종료하지 않고 컨텍스트에서 콘텐츠를 포함하여 헤드리스 애플리케이션을 미리봅니다. 자세히...
- 헤드리스 환경 개발자는 경험이 있는 툴을 사용하여 콘텐츠 작업에 따라 CI/CD(지속적 통합/지속적 배치)가 자동으로 구현되도록 헤드리스 환경을 구성할 수 있습니다. 자세히...

#### **자산 개선사항**

- 미리 정의된 디지털 자산 유형(이미지, 비디오, Video Plus 또는 파일)의 디지털 자산을 사용자정의 디지털 자산 유형으로 변환합니다. 자세히...
- 추가된 Video Plus가 사용자정의 디지털 자산 유형을 지원합니다. 자세히...
- 새 **게시 이벤트 로그** 페이지에서 모든 과거 자산 게시 작업의 내역 및 세부정보를 확인합니다. 자세히...
- 새 **필드** 탭의 자산 유형에서 표준 속성 값(예: 생성자 또는 설명) 또는 사용자정의 필드 값을 검색합니다. 자세히...
- 게시 후 예약된 자산의 잠금을 자동으로 해제합니다. 자세히...
- 새 **문서** 뷰를 통해 Adobe Creative Cloud 확장에서 Oracle Content Management 파일과 폴더를 확인 및 관리합니다. 자세히...

#### **Content Capture 개선사항**

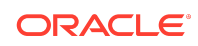

- PDF 옵션을 사용하여 PDF로 문서를 변환합니다. 자세히...
- 프로시저를 검증합니다. 자세히...
- 문서를 구성할 때 공백 페이지를 제거하거나 공백 페이지에서 문서를 분리합니다. 자세히...

#### **개발자 개선사항**

- 사용자가 Oracle Content Management 인스턴스 도메인이 아닌 지정된 도메인에서 Oracle Content Management 사이트에 액세스할 수 있도록 Vanity URL을 설정합니다. 자세히...
- 콘텐츠 목록 및 콘텐츠 위치 표시자 구성요소가 미리 정의된 디지털 자산 유형을 지원합니다. 자세히...
- 콘텐츠 목록 구성요소에 대한 사용자정의 콘텐츠 레이아웃에 결과 수를 추가합니다. 자세히...
- 사용자정의 구성요소에 자산 선택기를 추가합니다. 자세히...
- 포함된 사용자 인터페이스 기능이 다양하게 개선되었습니다. 이제 자산 작업 이벤트, 자산 항목 게시됨 뷰, 자산 항목 게시 취소됨 뷰가 지원되며 로드 시 자산을 선택할 수 있도록 이벤트가 표시됩니다. 자세히...
- 콘텐츠 커넥터가 사용자정의 디지털 자산 유형을 지원합니다. 자세히...
- 검색 API가 자산 유형 전체에서 사용자정의 필드에 대한 질의를 지원하고, 추가된 스크롤 API가 많은 수의 항목(무제한)과 일치하는 질의를 지원합니다. 자세히...

#### **관리 개선사항**

- Video Plus 자산에 대한 토큰 만료를 설정합니다. 자세히...
- 기본 공유 링크 유형(멤버만 또는 공용)을 설정합니다. 자세히...
- 작업 및 문서 업데이트가 없는 문서와 새로 추가된 문서를 비교하여 데이터를 확인합니다. 자세히...
- 가장 작업이 많은 사용자와 최대 스토리지를 사용하는 사용자를 확인합니다. 자세히...

### 21.5.1 — 2021년 5월

#### **일반적 개선사항**

• 목록 뷰에서 이제 작업 모음에 대부분의 작업에 대한 아이콘(텍스트 아님)이 표시됩니다.

```
\boxed{\boxdot\quad \text{B} \quad \text{${\uparrow}$} \quad \text{${\uparrow}$
```
#### **자산 개선사항**

- 범주 필터에는 해당 범주에 지정된 자산 수와 범주의 하위 항목이 동적 개수로 표시됩니다. 자세히...
- 디지털 자산을 업로드할 때 동시에 여러 자산에 동일한 속성값을 지정합니다. 자산은 동일한 자산 유형이어야 합니다. 자세히...
- 비즈니스 저장소에서 이제 콘텐츠 워크플로우를 지원합니다. 자세히...

#### **분석 업데이트**

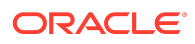

- 고립된 자산(선택한 기간 동안 게시되지 않은 자산)을 참조하여 삭제할 수 있는 자산을 찾아 청구되는 자산 수를 줄일 수 있습니다. 자세히...
- 문서 사용 로그에서 파일/폴더 이름 및 GUID로 필터링합니다. 자세히...

#### **개발자 개선사항**

- Contentful용 콘텐츠 커넥터. 자세히...
- OCE Toolkit이 이제 100개 이상의 분류법을 가진 고객을 위해 범주화된 콘텐츠의 익스포트/임포트를 지원합니다. 자세히...
- GraphQL이 모든 게시된 콘텐츠와 모든 자산 유형에 지원됩니다. 개발자는 스키마를 검사하고, 질의를 작성하고, 다른 전달 API와 함께 클라이언트에서 호출할 수 있습니다. 자세히...
- 레이아웃을 HTML로 컴파일하는 방법에 대한 새로운 문서. 자세히...
- 새로운 자체 관리용 REST API로, 인증된 사용자 세부정보를 확인할 수 있는 기능을 제공합니다. [자세히](https://docs.oracle.com/en/cloud/paas/content-cloud/rest-api-self-management/index.html)...

### 21.2.2 — 2021년 4월

#### **Content Capture**

- 새로운 캡처 기능을 통해 하드카피 또는 전자 문서와 같은 콘텐츠를 쉽게 입수할 수 있습니다. 자세히...
- 전자메일, 스캐너 또는 네트워크 파일 공유와 같은 다양한 콘텐츠 소스에서 콘텐츠를 캡처합니다. 자세히...
- 광학 문자 인식을 사용하여 스캔한 콘텐츠를 완전히 인덱스화된 검색 가능한 PDF로 변환합니다. 자세히...
- 새로운 비즈니스 저장소가 수백만 개의 문서 저장을 지원하도록 확장됩니다. 자세히...

#### **워크플로우 업데이트**

- 자산 유형에 대한 기본 또는 필수 워크플로우를 설정합니다. 자세히...
- 자산을 추가하거나 생성할 때 자동으로 워크플로우를 트리거합니다. 자세히...
- 일정이 잡힌 게시 작업이 대상 채널을 지원합니다. 자세히...
- 과거와 미래에 일정이 잡힌 게시 작업을 검색합니다. 자세히...

#### **일반적 개선사항**

- Video Plus 자산에 대한 분석을 봅니다. 자세히...
- 문서 페이지의 슬라이드아웃 패널에 폴더 멤버, 태그 및 메타데이터가 표시됩니다. 자세히...
- 데스크톱 클라이언트 생성 및 최종 수정 날짜가 웹 클라이언트와 일치합니다. 최종 수정 날짜는 파일이나 속성이 수정된 경우에만 업데이트됩니다. 자세히...

#### **개발자 업데이트**

• OCE Toolkit이 일괄처리당 10,000개 이상의 자산 익스포트 및 이전을 지원합니다. 자세히...

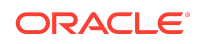

- 콘텐츠 항목 및 사용자정의 디지털 자산에 대한 HTML을 선행 컴파일합니다. 자세히...
- 저장소 관리자는 선행 컴파일을 지원하는 자산 유형에 대해 HTML을 선행 컴파일할 수 있습니다. 자세히...
- 사이트의 콘텐츠 목록 및 콘텐츠 항목 구성요소가 사용자정의 디지털 자산 렌더링을 지원합니다. 자세히...
- 2021년 6월(21.3.1) 릴리스에서 Oracle Content Management가 Knockout 라이브러리를 v.3.4.2에서 v.3.5.1로 업그레이드하여 사용자정의 구성요소가 영향을 받을 수 있습니다. [자세히](https://support.oracle.com/epmos/faces/DocumentDisplay?id=2765919.1)...

### 21.2.1 — 2021년 3월

#### **일정이 잡힌 게시**

- 특정 날짜 및 시간에 자산을 게시할 일정을 잡습니다. 자산 버전이 게시용으로 예약되므로 새 버전에 작업할 수 있습니다. 자세히...
- 게시 작업의 달력을 보고 과거 작업의 상태를 확인하거나 미래 작업을 편집/취소합니다. 자세히...
- 보류 중인 작업을 편집하여 다른 사용자가 작업을 관리하도록 허용하거나, 다른 자산을 추가하거나, 일정을 변경합니다. 자세히...
- 완료된 작업을 복사하여 추후에 다시 자산을 게시합니다. 자세히...

#### **일반 업데이트 사항**

- 디지털 자산 유형이 친화적 URL을 지원합니다. 자세히...
- 디지털 자산 유형이 콘텐츠 레이아웃을 지원합니다. 연관된 레이아웃으로 디지털 자산을 미리 봅니다. 자세히...
- 여러 파일과 폴더를 동시에 다운로드합니다. 자세히...
- 데스크톱 클라이언트가 더 이상 동기화되지 않는 파일을 시스템 휴지통(Windows) 또는 휴지통(MacOS) 대신 쉬운 복구를 위해 '동기화되지 않은 콘텐츠' 폴더로 이동하도록 지원합니다. 자세히...
- 내장된 사용자 인터페이스에서 자산 게시를 취소할 권한이 있는 경우 게시된 자산을 삭제합니다. 자세히...
- REST API 범주 정보가 업데이트되었습니다. 자세히...
- 더 많은 헤드리스 CMS 샘플이 GitHub에 추가되었습니다. [자세히](https://docs.oracle.com/en/cloud/paas/content-cloud/samples.html)...

### 21.1.3 — 2021년 2월

#### **저장소 업데이트**

- 대상으로 지정되지 않았거나, 범주화되지 않았거나, 모음에 있지 않은 자산을 필터링합니다. 자세히...
- 사이트가 여러 저장소의 자산을 사용하도록 설정합니다. 자세히...
- 자산 참조가 게시에 필수적인지 또는 선택적인지를 정의합니다. 자세히...
- 매체 참조 필드를 특정 디지털 자산 유형 또는 미디어 그룹으로 제한합니다. 자세히...

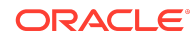

• 새 사용자정의 디지털 자산 유형을 지원하도록 레거시 저장소 또는 개별 디지털 자산을 변환합니다. 자세히...

#### **개발자 개선사항**

- WordPress용 콘텐츠 커넥터. 자세히...
- Drupal용 콘텐츠 커넥터. 자세히...
- Oracle JET, React 및 JavaScript의 Headless Blog 샘플. [자세히](https://docs.oracle.com/en/cloud/paas/content-cloud/samples.html)...
- React의 Headless Gallery 샘플. [자세히](https://docs.oracle.com/en/cloud/paas/content-cloud/samples.html)...
- React의 Headless Minimal Site 샘플. [자세히](https://docs.oracle.com/en/cloud/paas/content-cloud/samples.html)...
- 사용자정의 컨트롤러 파일 샘플. 자세히...

#### **기타 업데이트**

- 1단계 콘텐츠 승인 및 게시 워크플로우 예제. 자세히...
- 검토되었지만 게시되지 않은 자산을 표시하는 콘텐츠 측정항목. 자세히...
- 샘플이 *Developing with Oracle Content Management As a Headless CMS*에서 Oracle 도움말 센터의 **샘플** 페이지로 이동되었습니다. [자세히](https://docs.oracle.com/en/cloud/paas/content-cloud/samples.html)...

### 21.1.2 — 2021년 1월

#### **일반 업데이트 사항**

- 스마트 콘텐츠는 콘텐츠 작성자가 생성 중 콘텐츠 항목을 분류할 수 있도록 실시간 범주 제안사항을 생성합니다. 자세히...
- 상위 자산에서 바로 참조된 자산을 편집합니다. 자세히...
- 언어 패널에서 번역된 자산의 게시를 취소합니다. 자세히...

#### **개발자 개선사항**

- OCE Toolkit이 자산 유형을 지원합니다. 자세히...
- Mustache 구성요소를 생성하여 사이트에서 사용합니다. 자세히...
- 수신 Webhook이 Lingotek 번역 커넥터를 지원합니다. 자세히...
- Embed API가 카드 및 구성요소 간 탐색에서 상태를 숨길 수 있도록 지원합니다. 자세히...
- 자산 검색 API가 범주에 대한 동적 결과 수를 지원합니다. 자세히...
- 새로운 Drupal용 콘텐츠 커넥터가 제공됩니다. 자세히...
- 새로운 WordPress용 콘텐츠 커넥터가 제공됩니다. 자세히...

#### **관리 개선사항**

- 게시된 자산의 수명 동안 분석을 모니터하여 대상자에 대한 콘텐츠의 관련성을 유지합니다. 자세히...
- 이제 Oracle Content Management가 익명 제품 사용량 데이터를 수집하여 제품 향상을 돕습니다. 자세히...

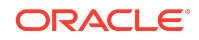

• 이제 생성 후 Oracle Content Management 인스턴스에서 인스턴스 유형(기본 또는 비기본)을 업데이트할 수 있습니다. 자세히...

### 21.1.1 — 2021년 1월

#### **사용자정의 디지털 자산**

- 디지털 자산 유형을 생성합니다. 사용자정의 메타데이터를 저장할 속성을 정의하고 지원되는 매체 유형을 지정하여 어떤 파일을 저장소에 추가할 수 있는지 제어합니다. 자세히...
- 이미지, 비디오, Video Plus 자산 및 파일에 대해 미리 정의된 디지털 자산 유형. 자세히...
- 속성값을 기준으로 자산을 검색하거나 자산 유형 또는 미디어 그룹별로 필터링합니다. 자세히...

#### **일반 업데이트 사항**

- 승인 또는 번역을 기다리는 동안 원치 않는 업데이트를 방지하도록 자산을 잠그고, 완료되면 잠금을 해제합니다. 자세히...
- 여러 디지털 자산을 zip 파일로 다운로드합니다. 자세히...

#### **개발자 개선사항**

- 번역 작업용 사용자정의 사용자 인터페이스로 번역 커넥터를 개선하여 번역 업체에 작업을 제출하기 전에 추가 정보를 수집합니다. 자세히...
- 콘텐츠 항목 편집을 위한 사용자정의 폼을 생성합니다. 제공된 참조 구현을 활용하여 조직의 요구사항에 맞는 사용자정의 솔루션을 생성합니다. 자세히...

#### **콘텐츠 전달 네트워크 지원**

- 기본 CDN(콘텐츠 전달 네트워크) 지원. OCE 사이트와 자산은 이제 성능 및 보안 향상을 위해 CDN을 사용하여 전달됩니다. 자세히...
- 자산의 업데이트된 캐시 헤더는 응답 및 다운로드 시간을 크게 향상시킵니다.
- 첨단 보안을 도입하여 OCE에서 전달된 콘텐츠가 다양한 유형의 악성 트래픽의 영향을 받지 않습니다.

### 20.4.3 — 2020년 12월

#### **Sauce Video**

- Oracle Content Management에 이제 비디오 생성의 복잡성과 비용을 줄여주는 비디오 콘텐츠 생성 및 소싱 솔루션인 [Sauce Video](https://sauce.video/)가 지원되어 고객이 쉽게 비디오를 캡처, 수집 및 생성할 수 있습니다.
- Sauce Video를 사용하여 비디오 콘텐츠를 수집하고 비디오 프로젝트를 조정할 때 서비스 관리자가 Oracle Content Management와 Sauce를 통합한 경우, Sauce [웹](https://app.sauce.video/) [앱](https://app.sauce.video/)이나 [iOS](https://appsto.re/us/WWtJhb.i) 또는 [Android](https://play.google.com/store/apps/details?id=com.trickbook.android.sauce)용 모바일 앱을 사용하여 Oracle Content Management 저장소에 직접 비디오 콘텐츠를 업로드할 수 있습니다. 그러면 Oracle Content Management 기능을 사용하여 비디오 콘텐츠를 편집하고, 비디오 및 개정을 관리하고,

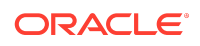

워크플로우를 사용하고, 사이트를 구축할 때 비디오 자산을 사용 가능하도록 만들 수 있습니다.

• 저장소에 업로드하는 방법은 [Sauce Video](https://docs.oracle.com/en/cloud/paas/content-cloud/sauce-video.html) 설명서를 참조하고, [자산](https://docs.oracle.com/en/cloud/paas/content-cloud/asset-management.html) 관리 및 [사이트](https://docs.oracle.com/en/cloud/paas/content-cloud/site-building.html) [구축](https://docs.oracle.com/en/cloud/paas/content-cloud/site-building.html) 방법을 이해하려면 Oracle Content Management 설명서를 참조하십시오.

#### **일반 업데이트 사항**

- 자산의 새로운 언어 뷰에 번역이 없는 언어가 표시되고 관련 채널에 필요한 언어가 표시되며, 사용자가 번역을 게시 및 게시 취소할 수 있습니다. 자세히...
- Oracle IDCS(Oracle Identity Cloud Service) 그룹 선택을 숨겨서 Oracle Content Management 사용자가 해당 그룹과 공유하지 못하게 합니다. 자세히...
- 폴더, 구성요소, 사이트 또는 테마를 공유할 때 전자메일을 보내지 않도록 선택합니다. 자세히...
- Adobe Creative Cloud 확장으로 병렬 워크플로우 지워. Oracle Content Management용 Adobe Creative Cloud 확장에서 여러 워크플로우 작업을 지원합니다. 즉, 한 사람이 자산에 둘 이상의 워크플로우 작업을 완료해야 하는 경우 Adobe 애플리케이션 내에서 동시에 수행할 수 있습니다. 자세히...

#### **개발자 개선사항**

- 새로운 내장 OCE 컴파일 서비스와 함께 서버측 렌더링을 통해 사이트 전달 성능을 최적화하여 사이트를 게시할 때마다 컴파일할 수 있습니다. 더 많은 사용자정의가 필요한 경우 여전히 자체 컴파일 서비스를 설정할 수 있습니다.
- 게시할 때 사이트를 컴파일해야 하는지 정의합니다. 자세히...
- Sites Compilation API를 통해 사용자정의 구성요소에 대한 정적 HTML 생성 방법을 제어할 수 있습니다. 자세히...

#### **관리 개선사항**

- OCE(Oracle Content Management)에서 이제 영역 간 재해 복구 솔루션을 지원합니다. 자세히...
- 1월부터 OCE 사이트와 자산은 성능 및 보안 향상을 위해 CDN(콘텐츠 전달 네트워크) 을 사용하여 전달됩니다. 자산의 업데이트된 캐시 헤더는 응답 및 다운로드 시간을 크게 향상시킵니다. 첨단 보안을 도입하여 OCE에서 전달된 콘텐츠가 다양한 유형의 악성 트래픽의 영향을 받지 않습니다.
- Akamai를 사용하는 정적 사이트의 기본 캐시 시간이 30분으로 감소됨. Oracle Content Management 인스턴스가 Akamai를 사용하는 경우 이제 컴파일된 사이트가 기본적으로 1800초(30분) 동안 사용자 브라우저에 캐시됩니다. 인스턴스가 Akamai를 사용하지 않으면 기본값은 여전히 300초(5분)입니다. 자세히...
- 문서 사용 로그의 상태 필터. 이제 문서 사용 로그를 상태별로(모두, 활성 또는 삭제된 파일) 필터링할 수 있습니다. 자세히...

### 20.4.2 — 2020년 10월

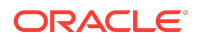

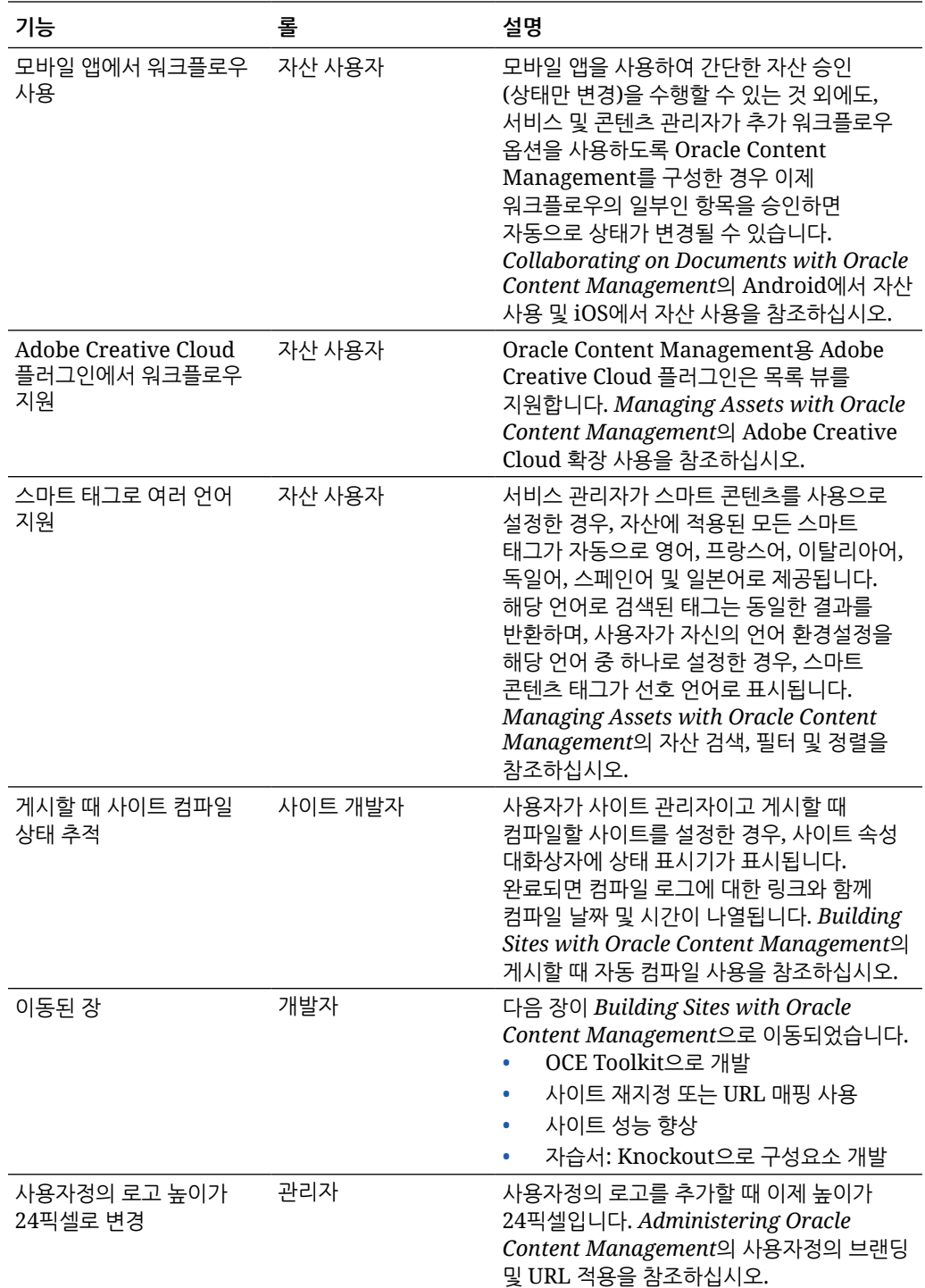

## 20.4.1 — 2020년 9월

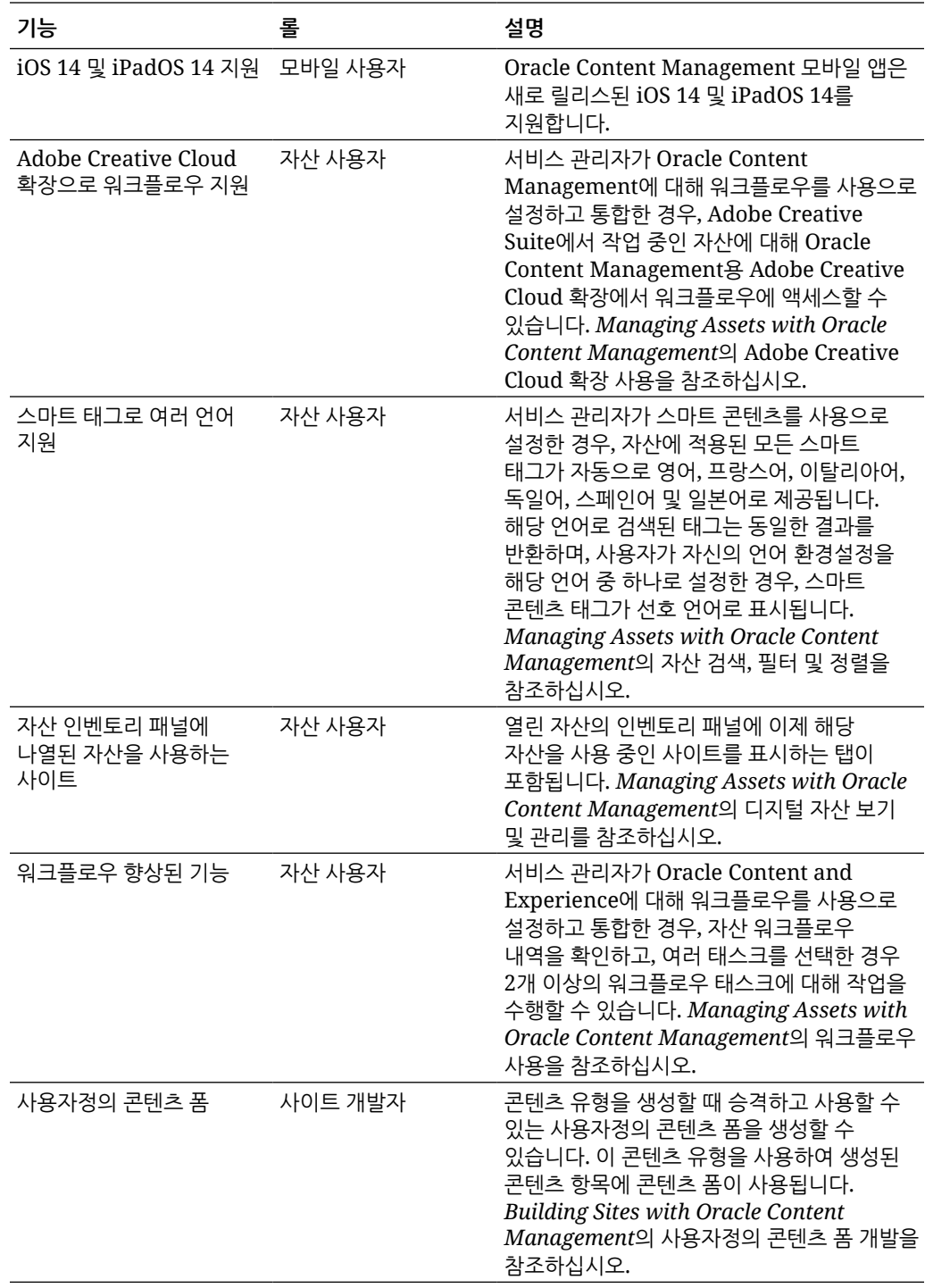

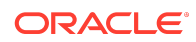

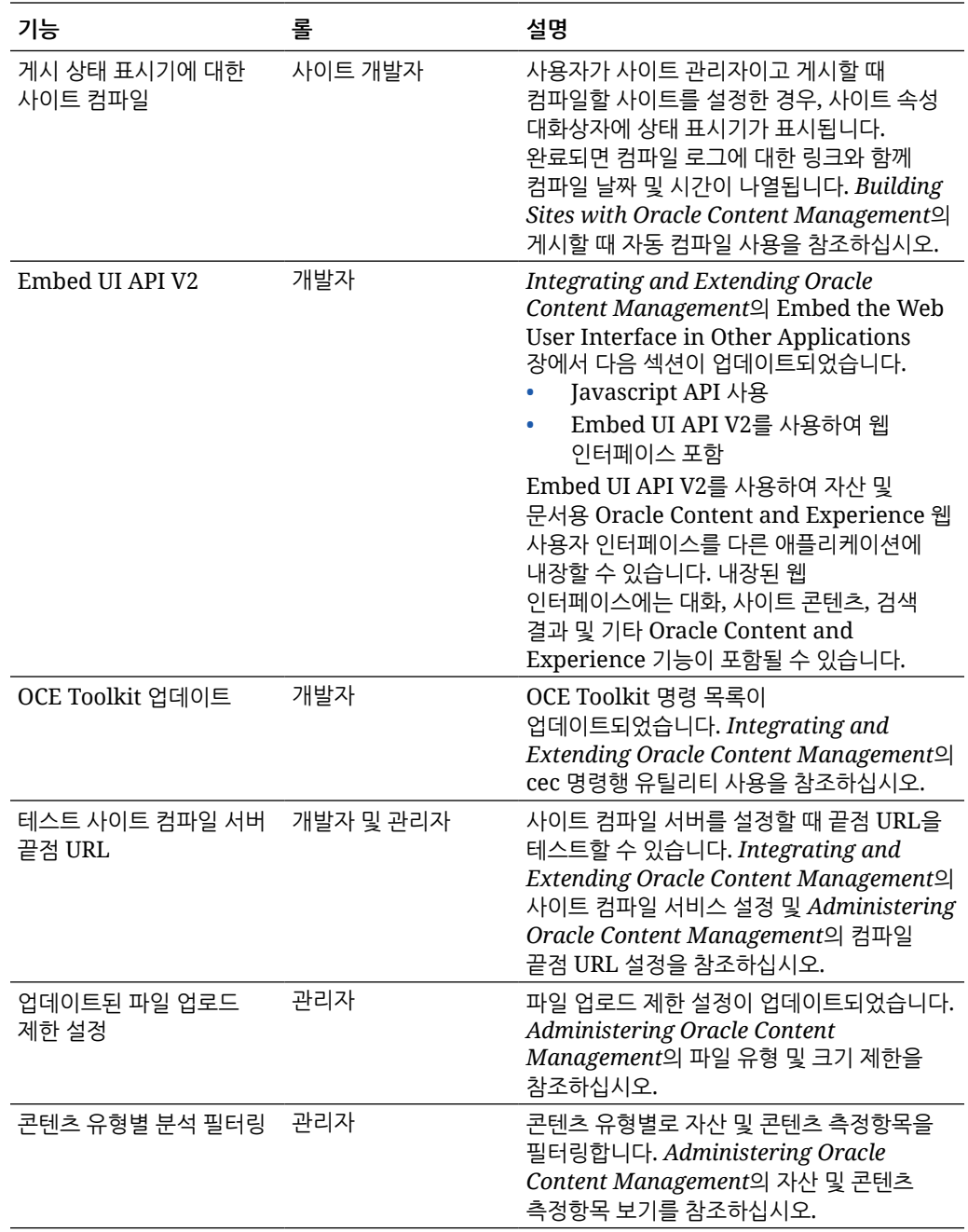

20.3.3 — 2020년 8월

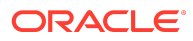

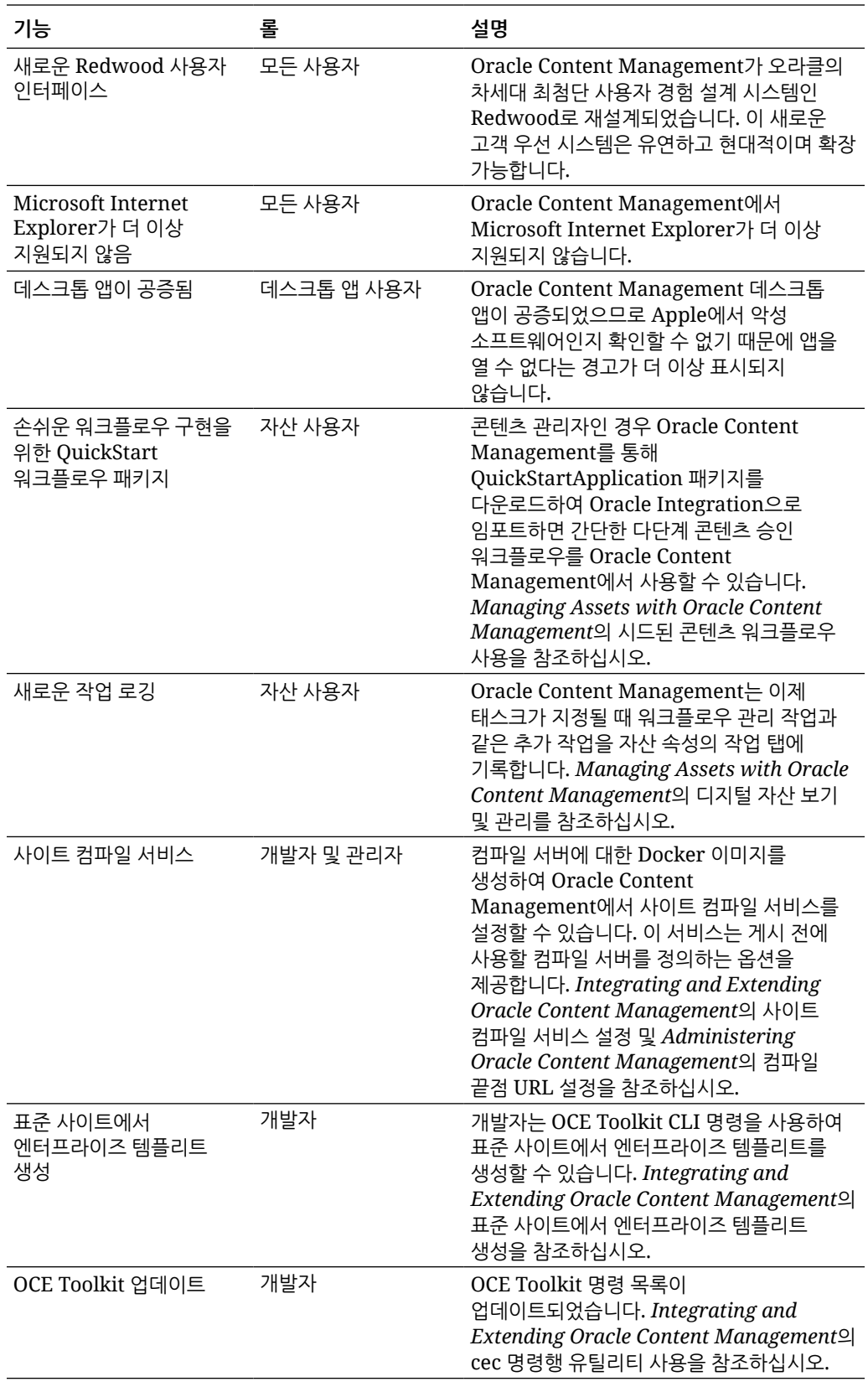

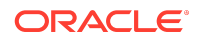

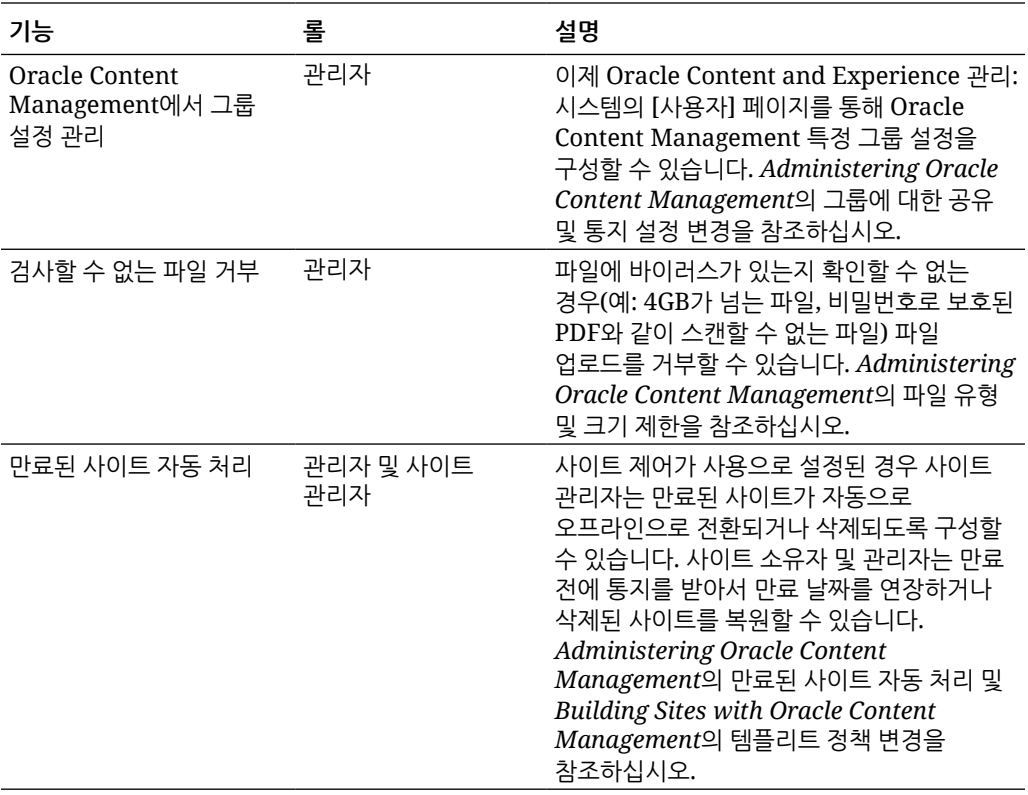

## 20.3.2 — 2020년 7월

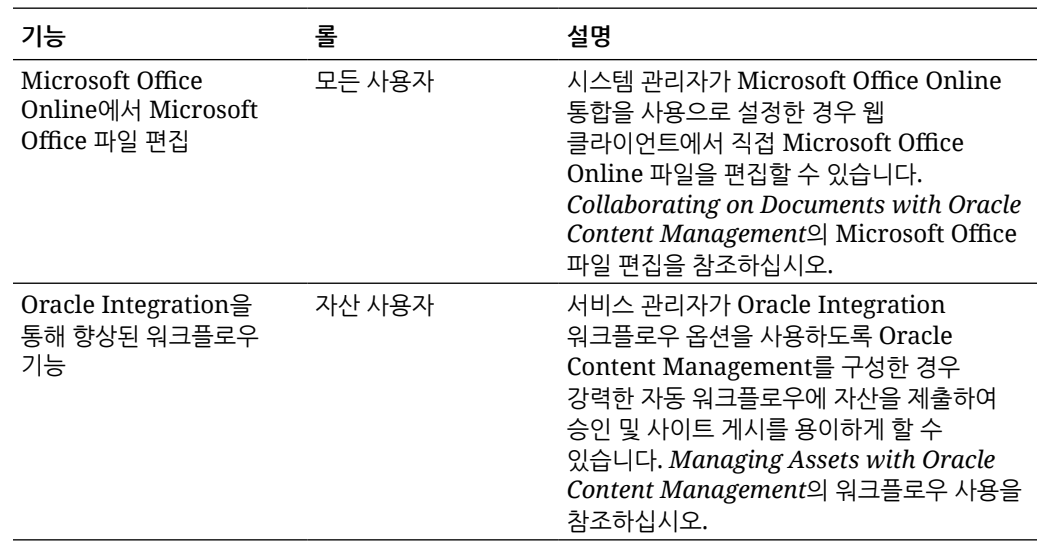

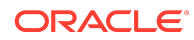

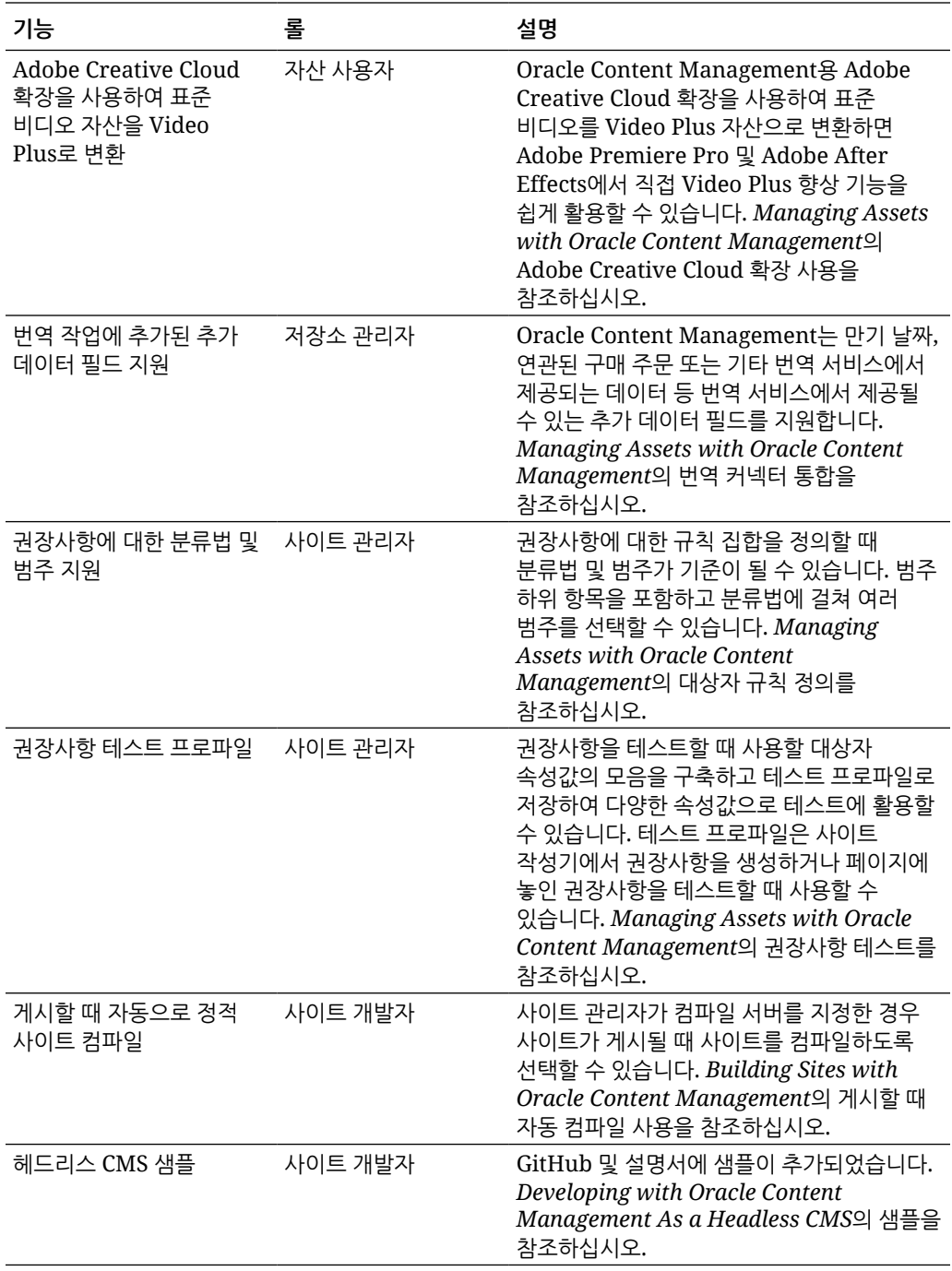

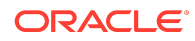

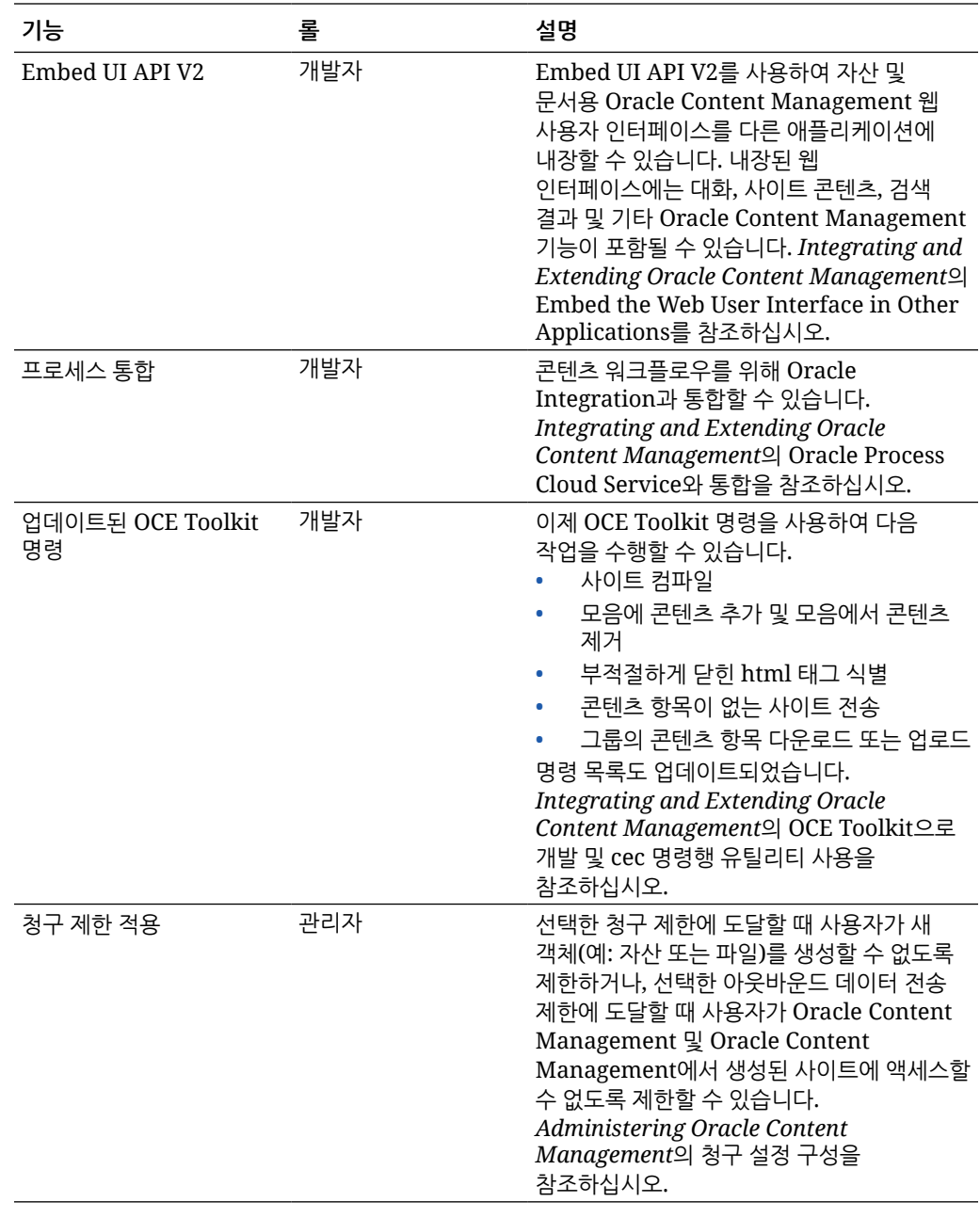

## 20.3.1 — 2020년 7월

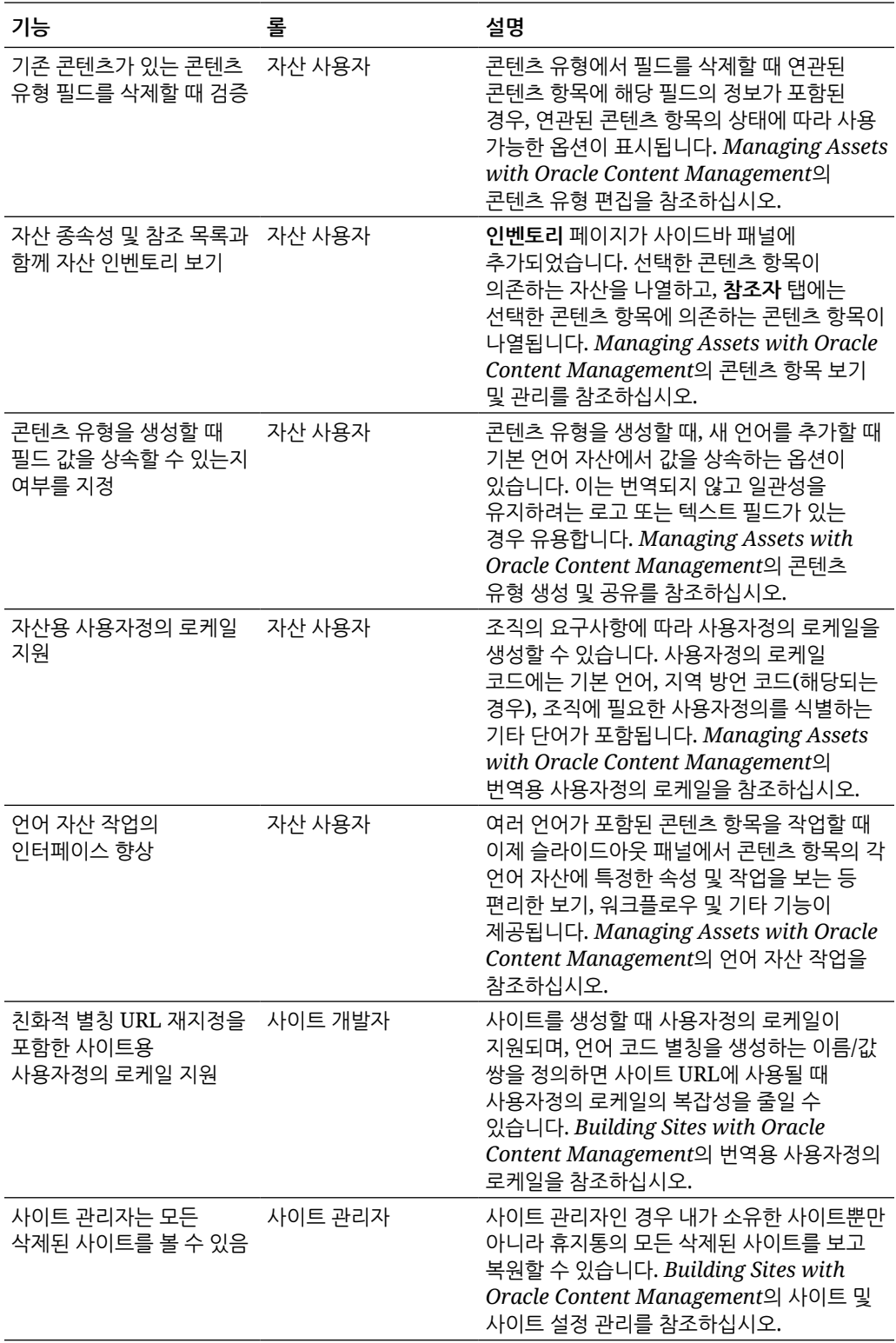

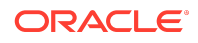

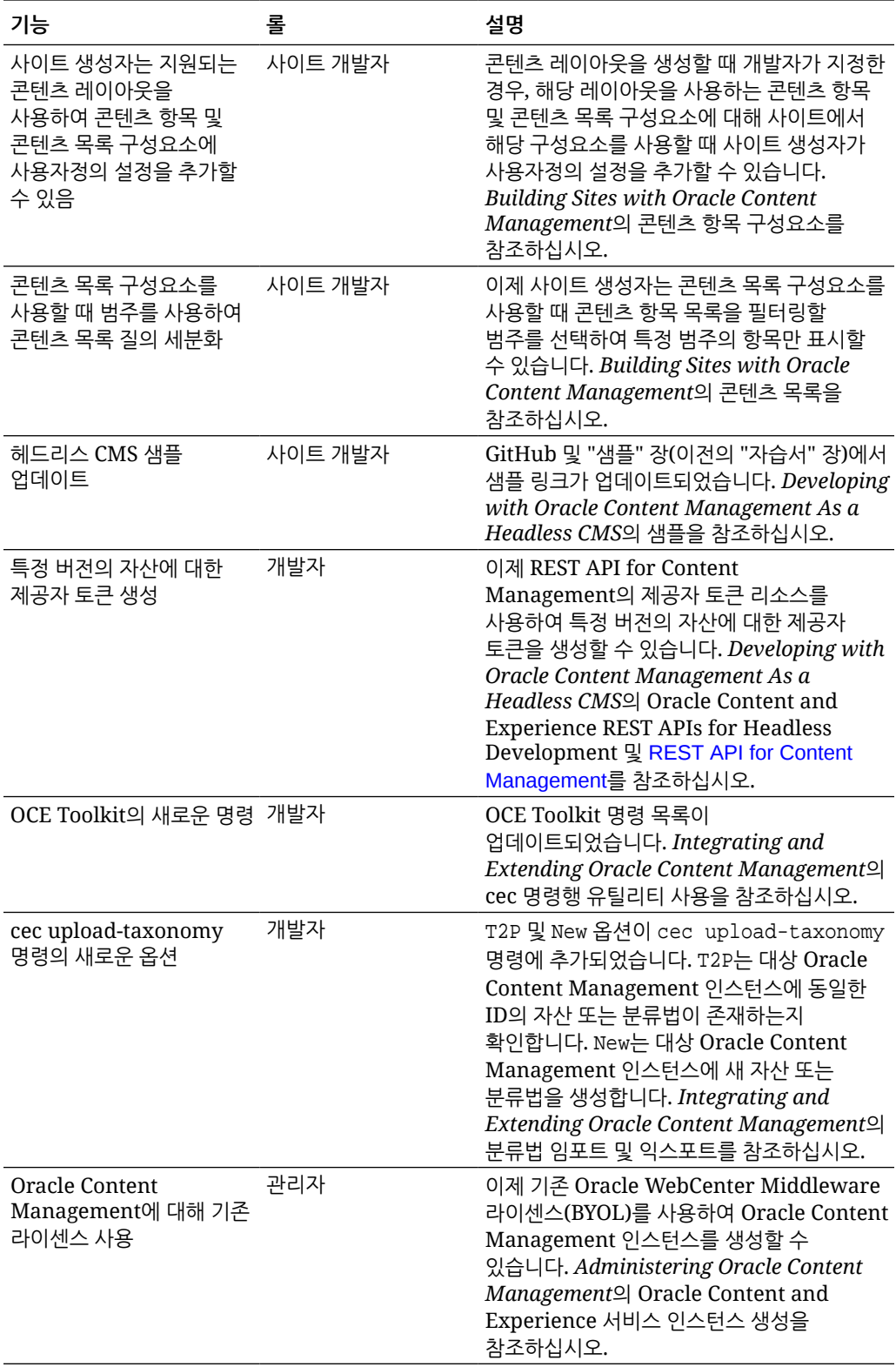

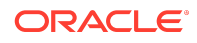

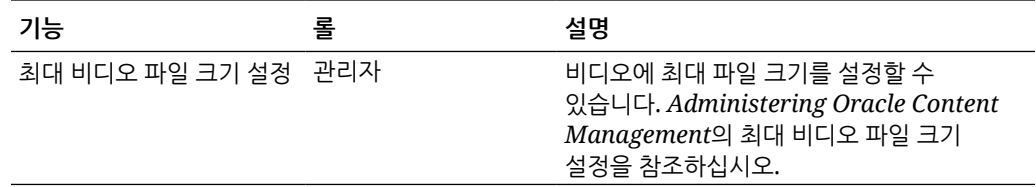

### 20.2.3 — 2020년 6월

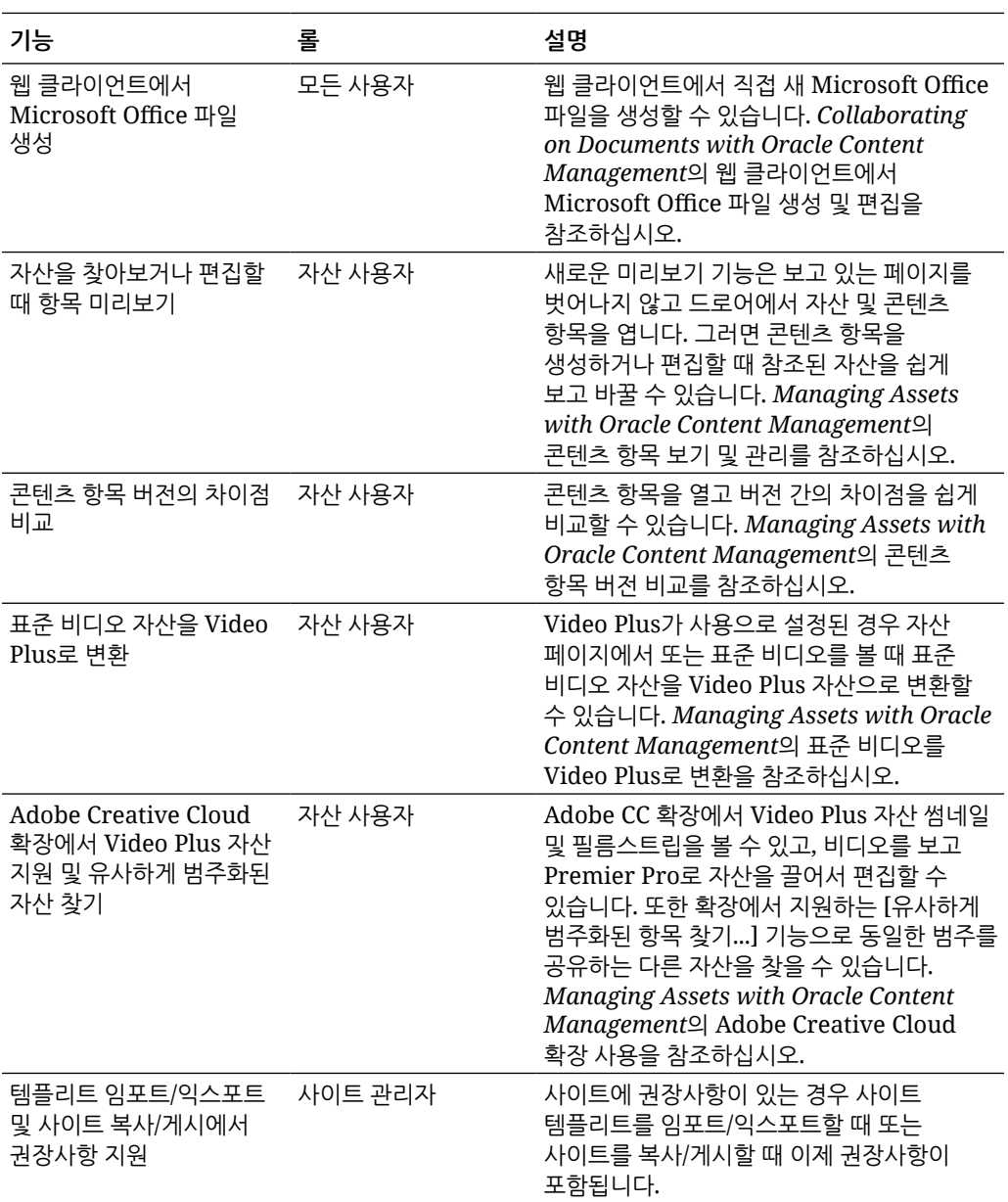

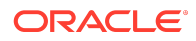

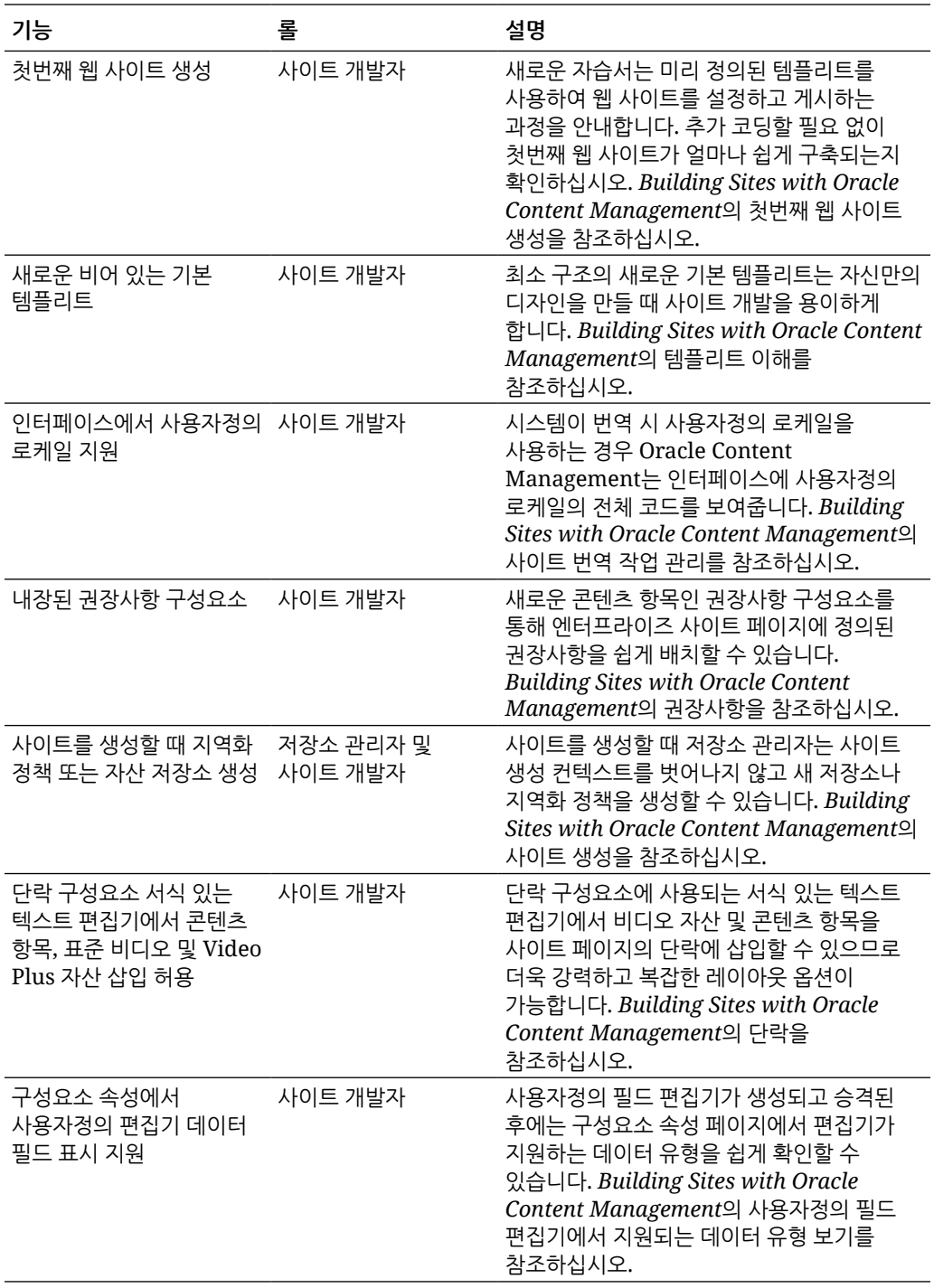

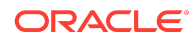

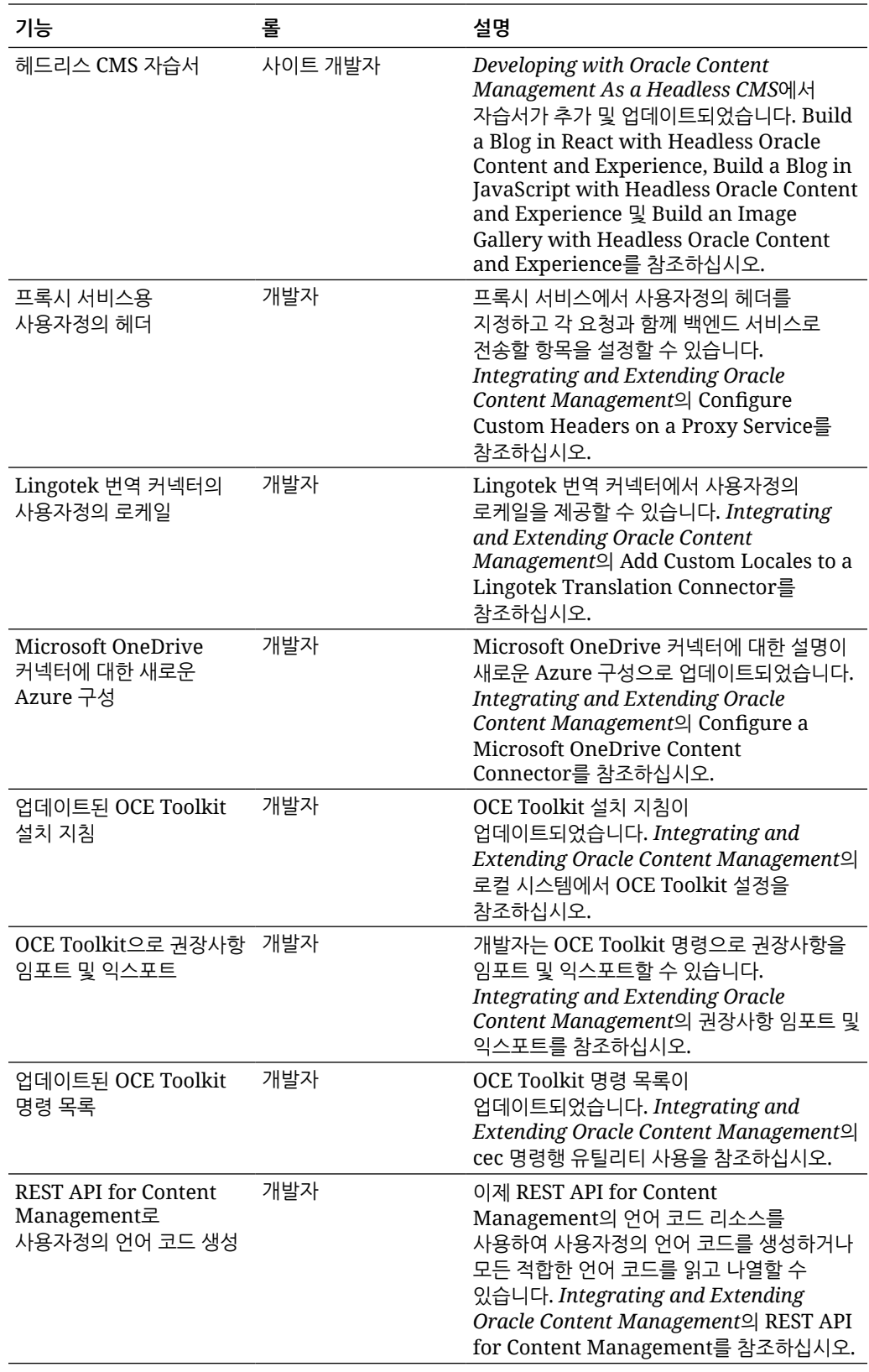

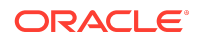

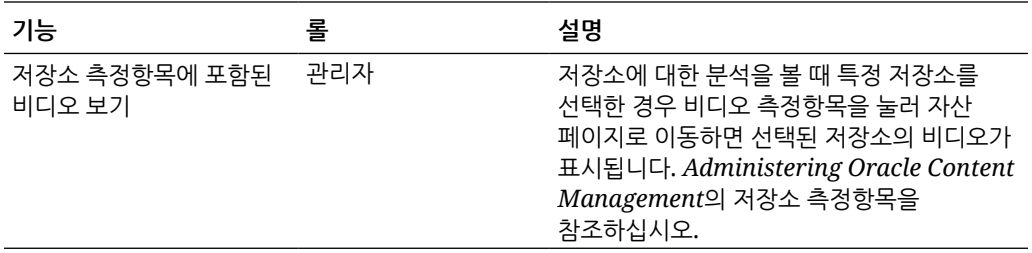

### 20.2.2 — 2020년 5월

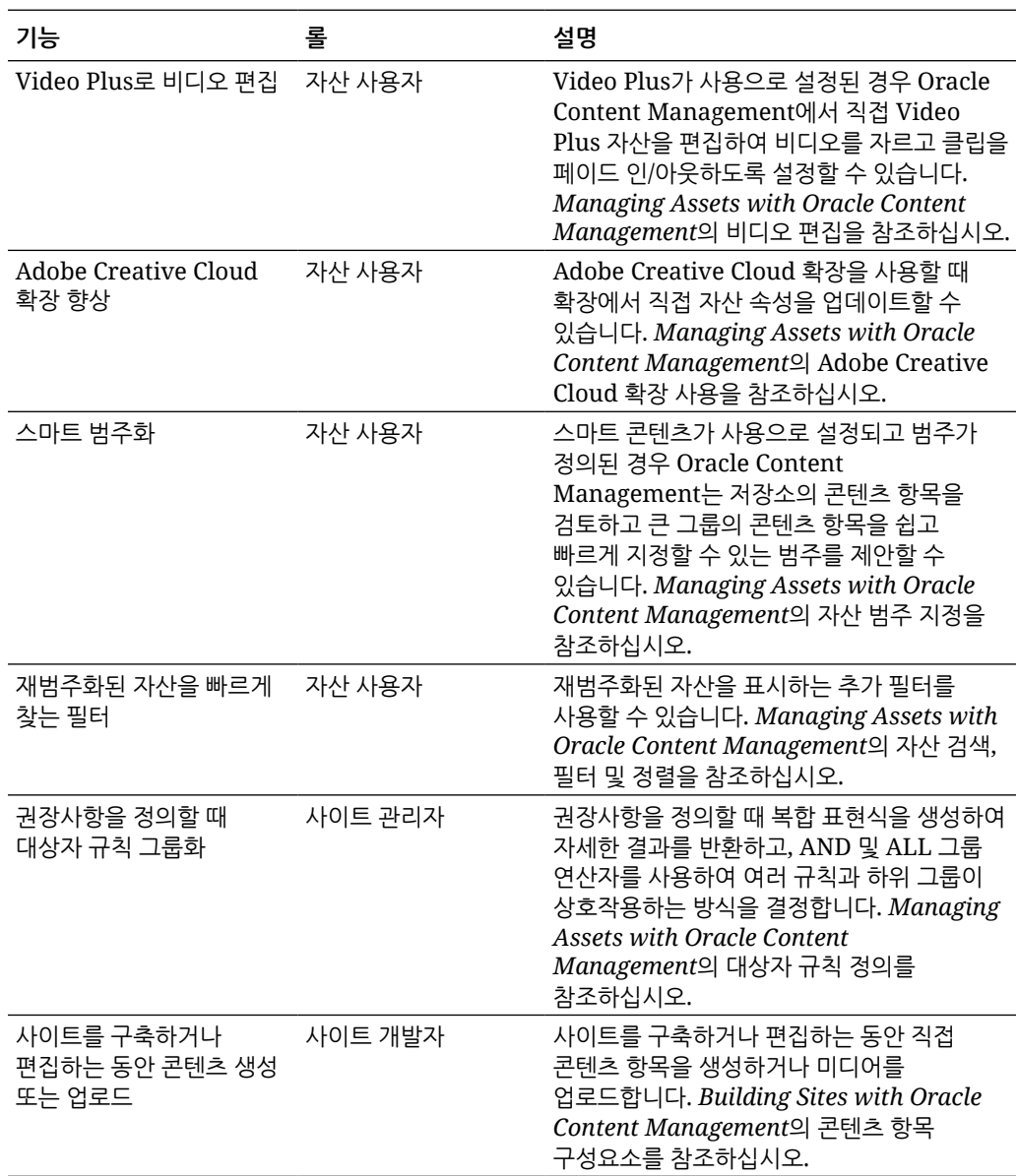

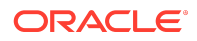

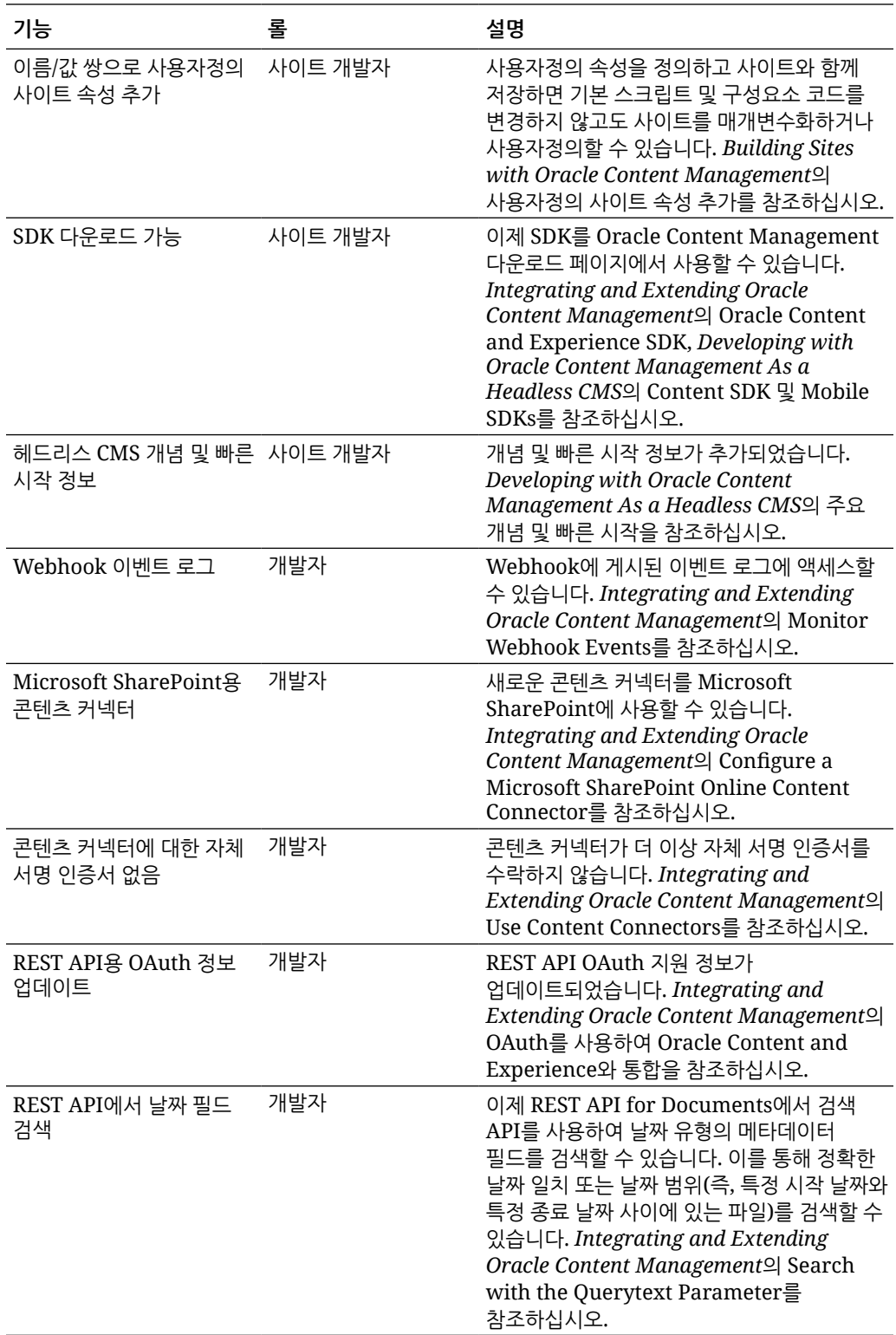

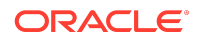

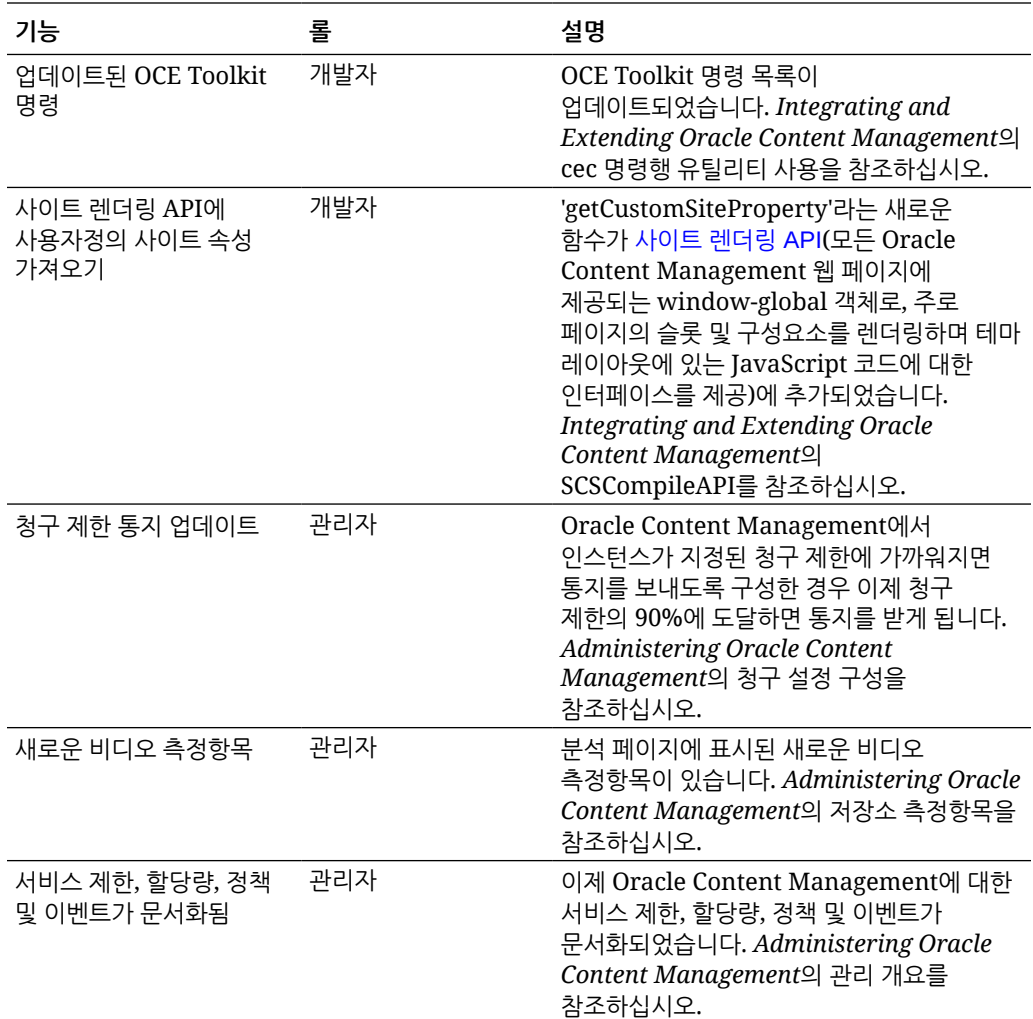

### 20.2.1 — 2020년 4월

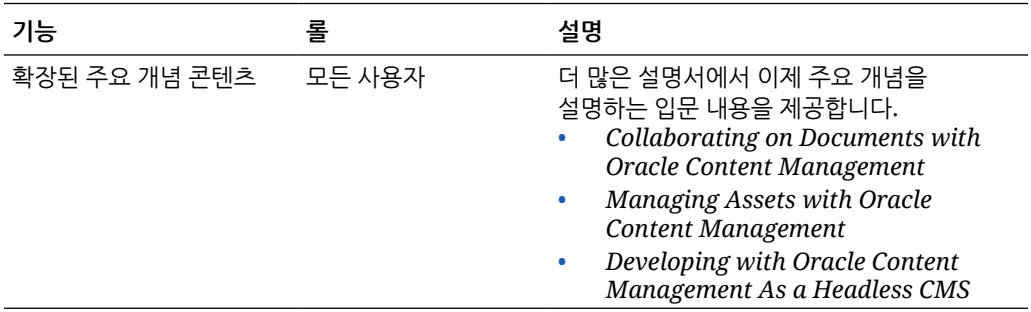

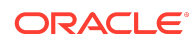

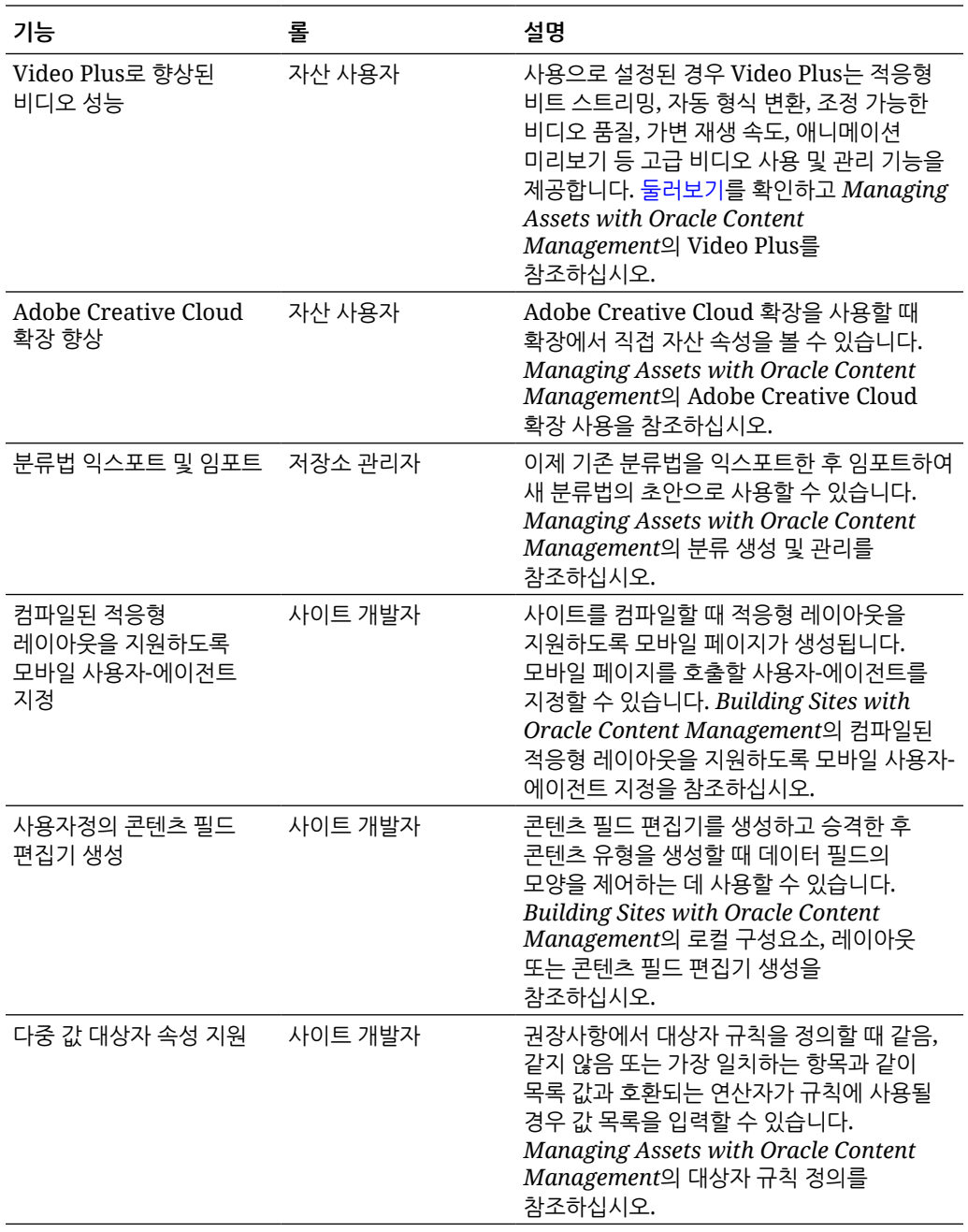

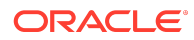

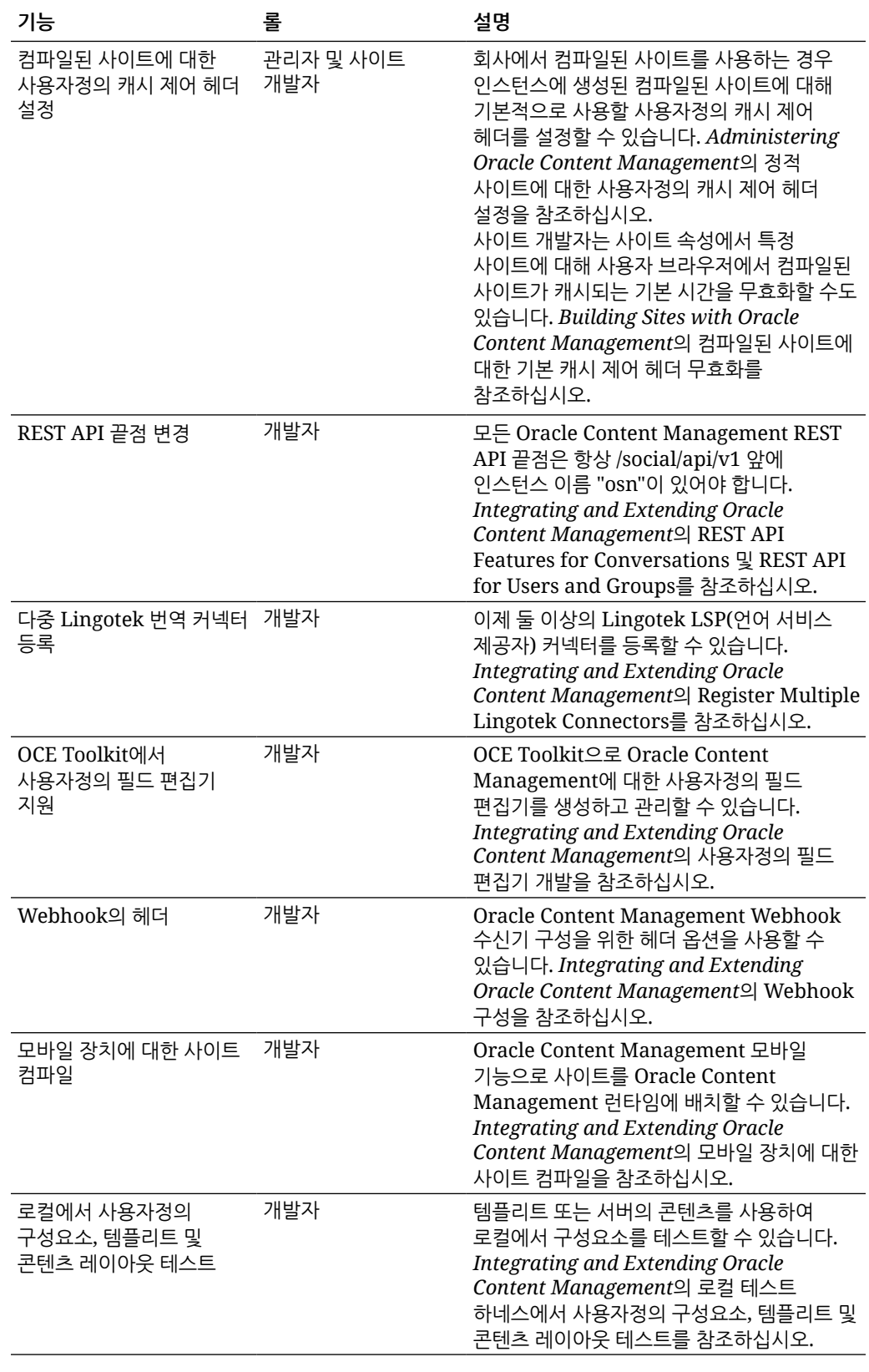

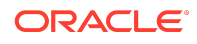

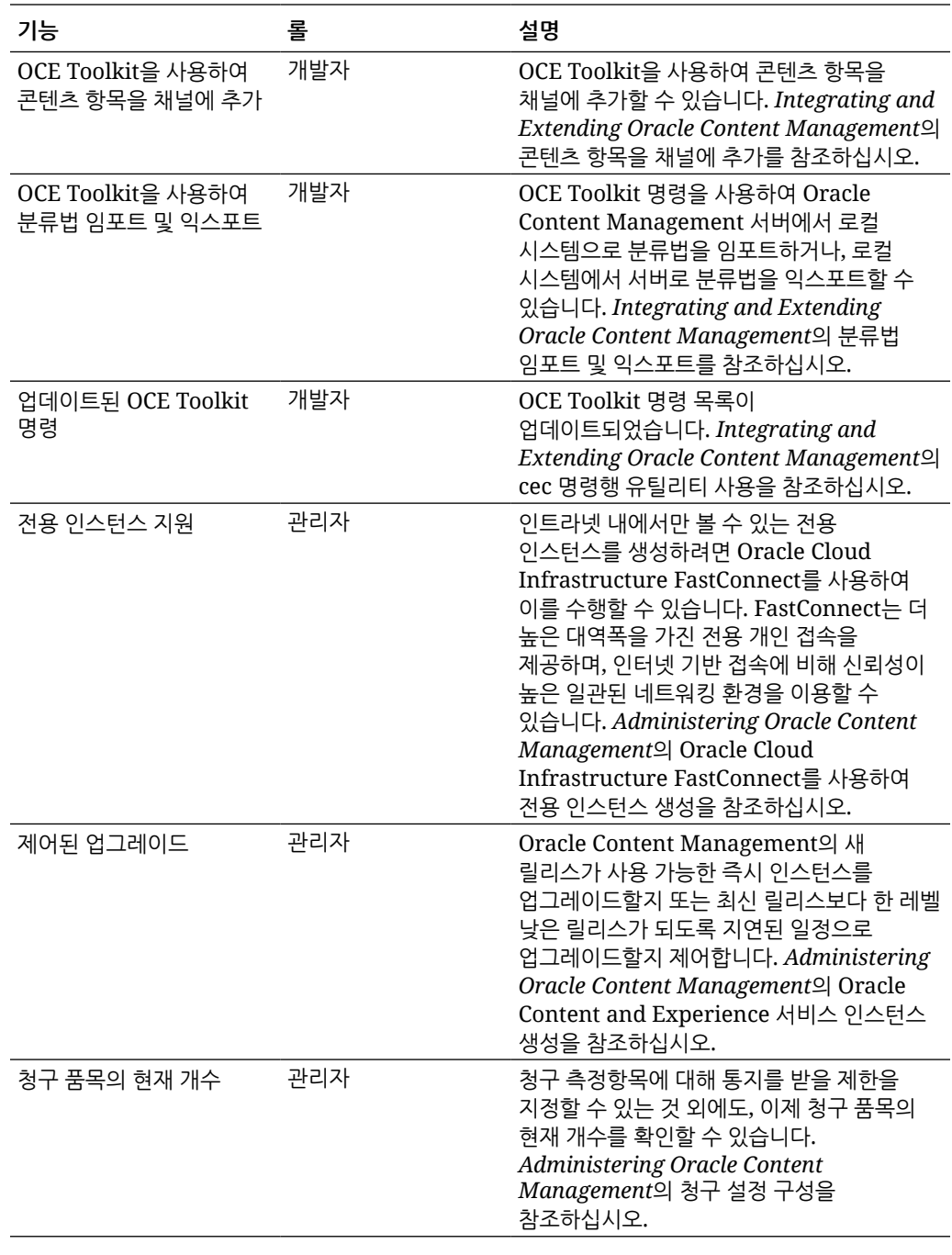

20.1.3 — 2020년 3월

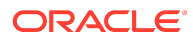

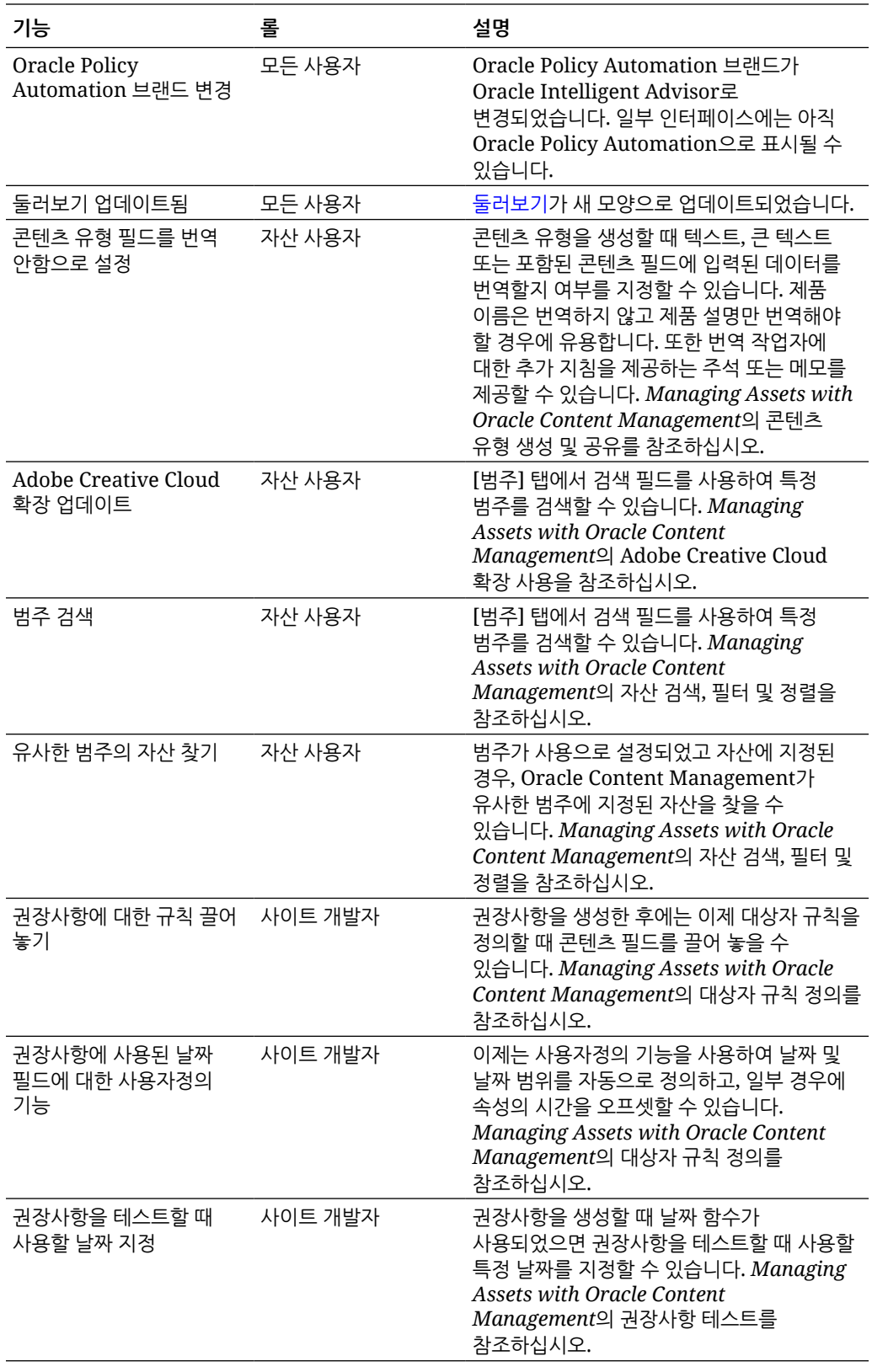

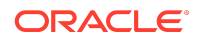

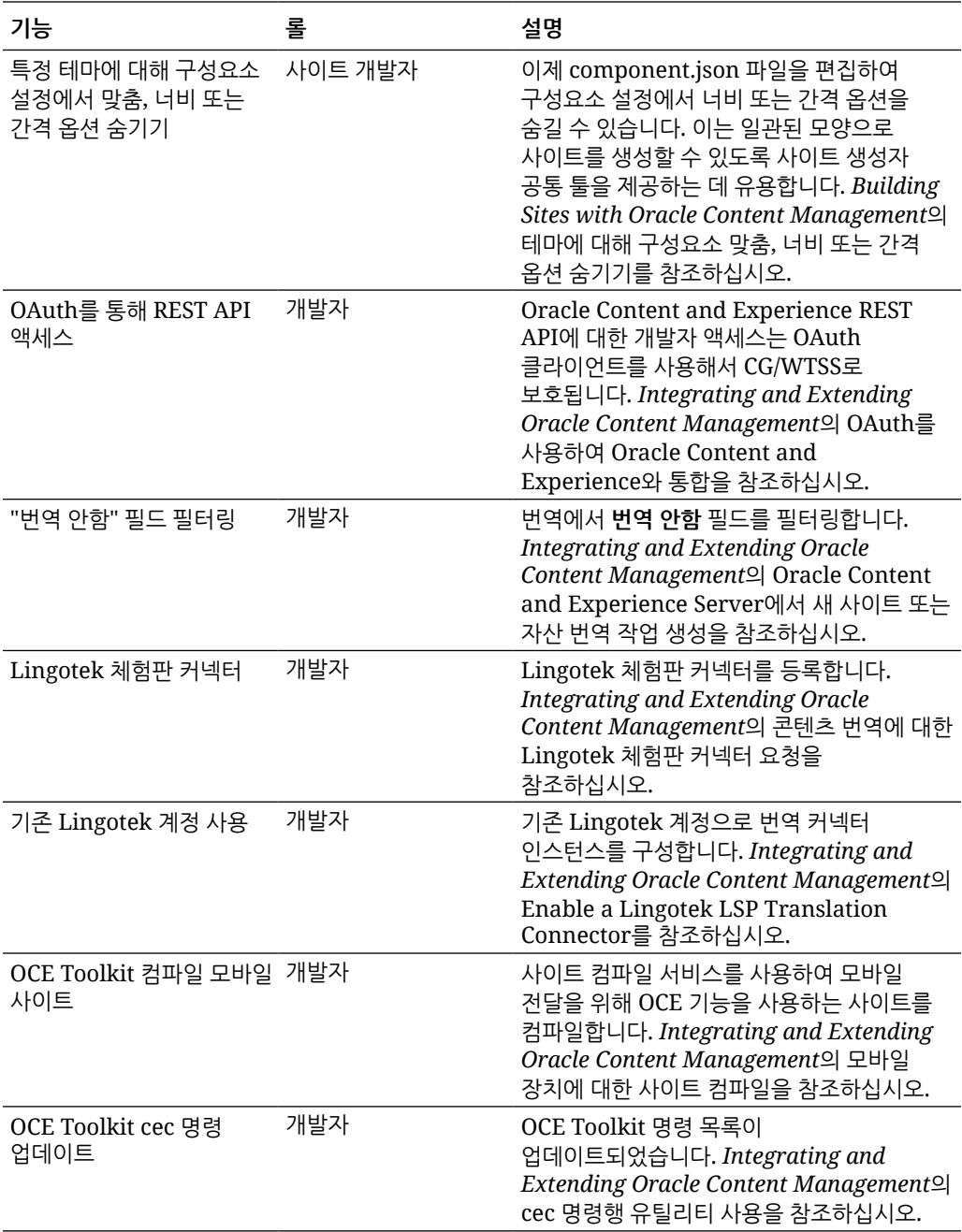

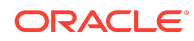

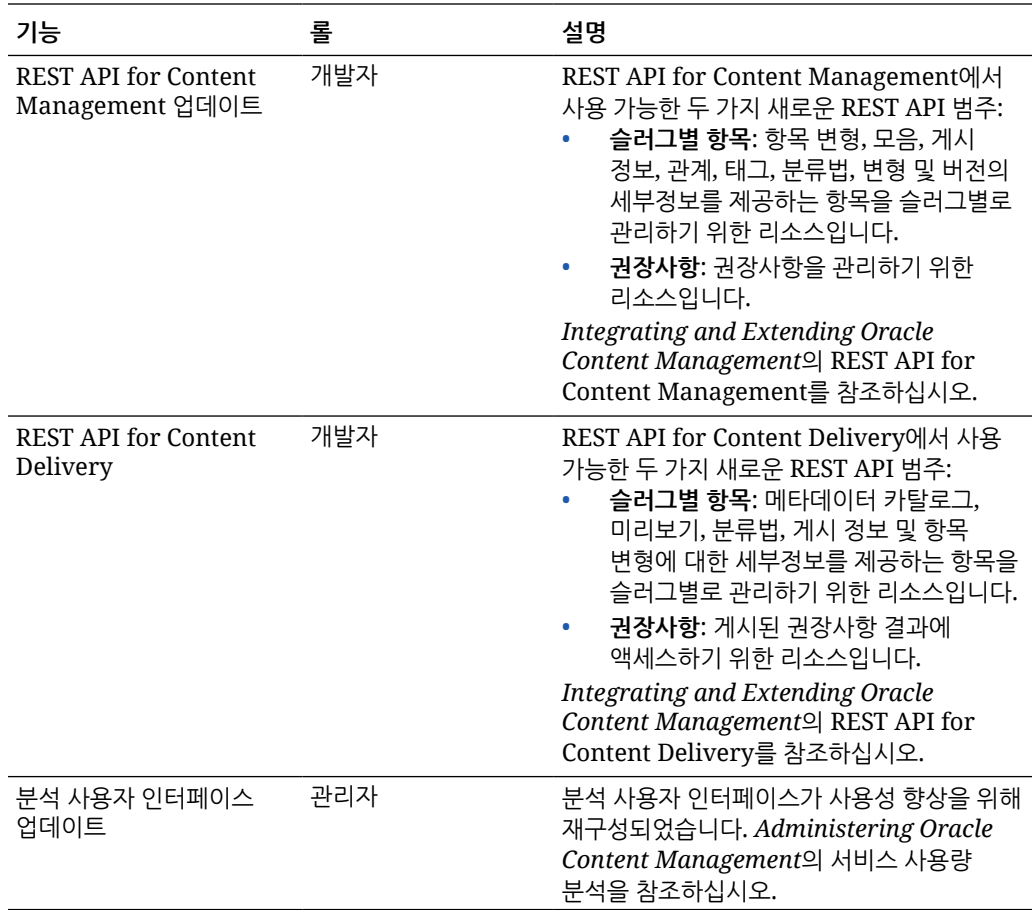

## 20.1.2 — 2020년 2월

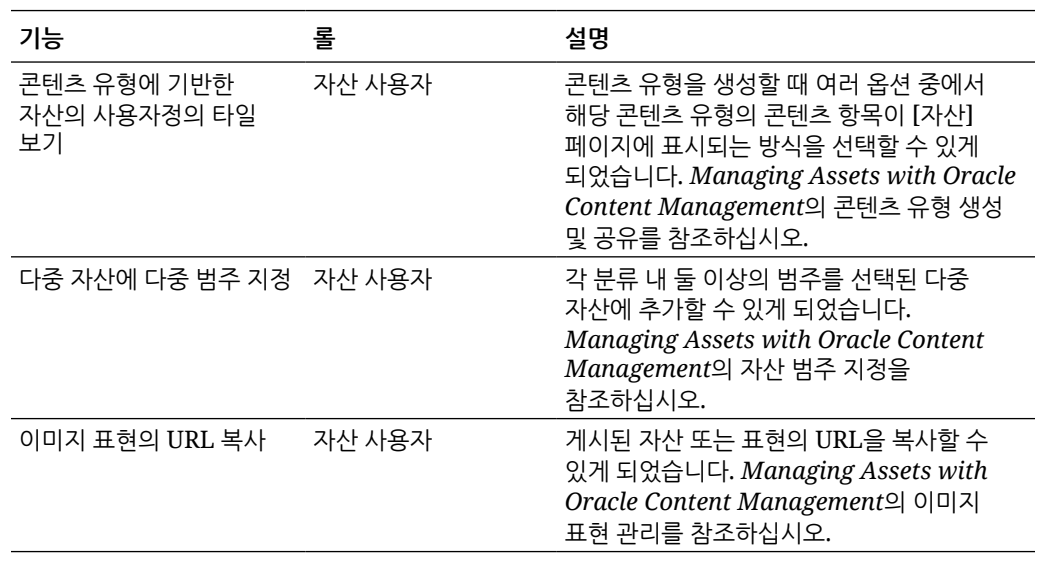

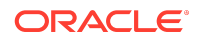

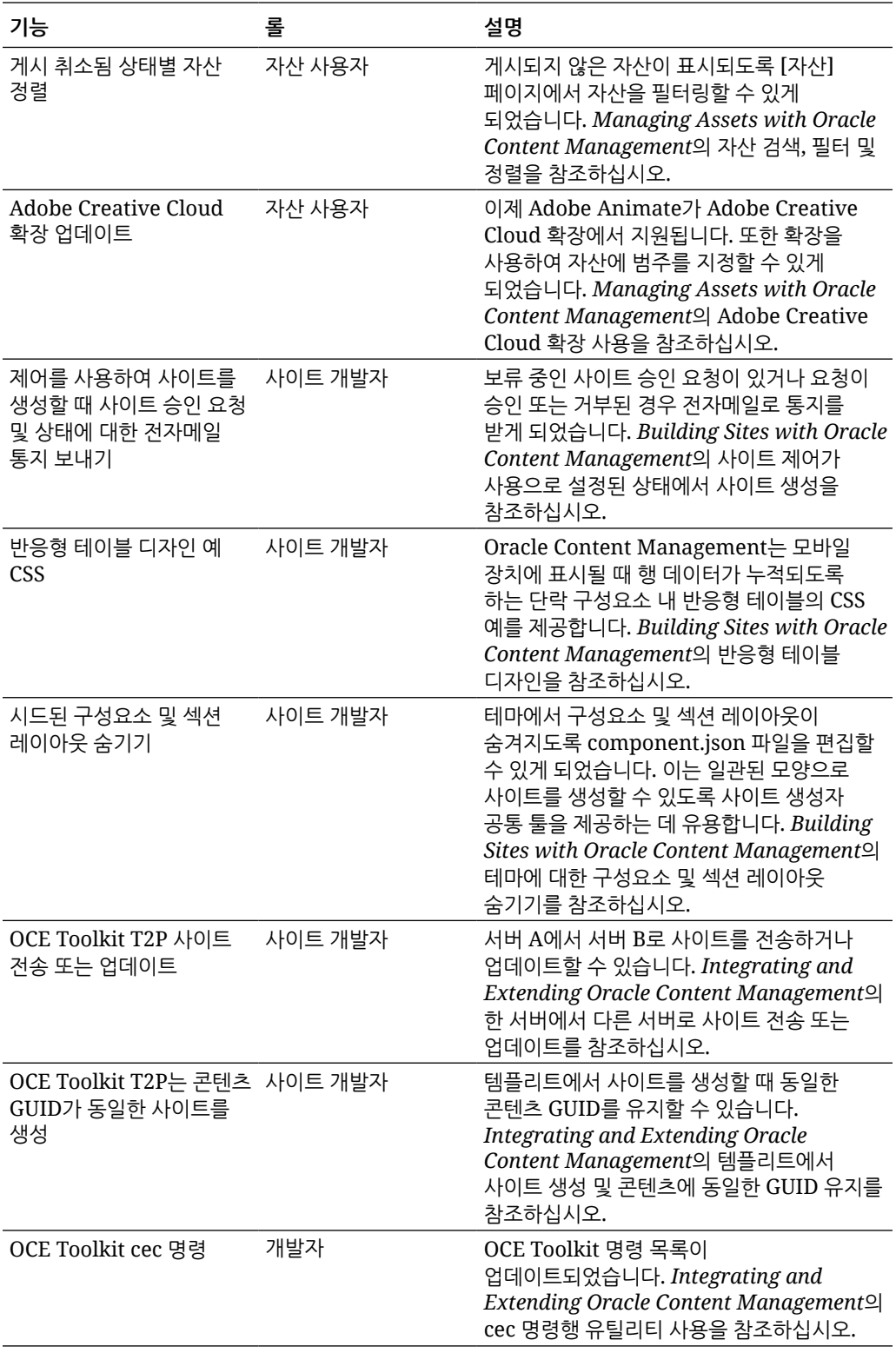

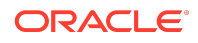

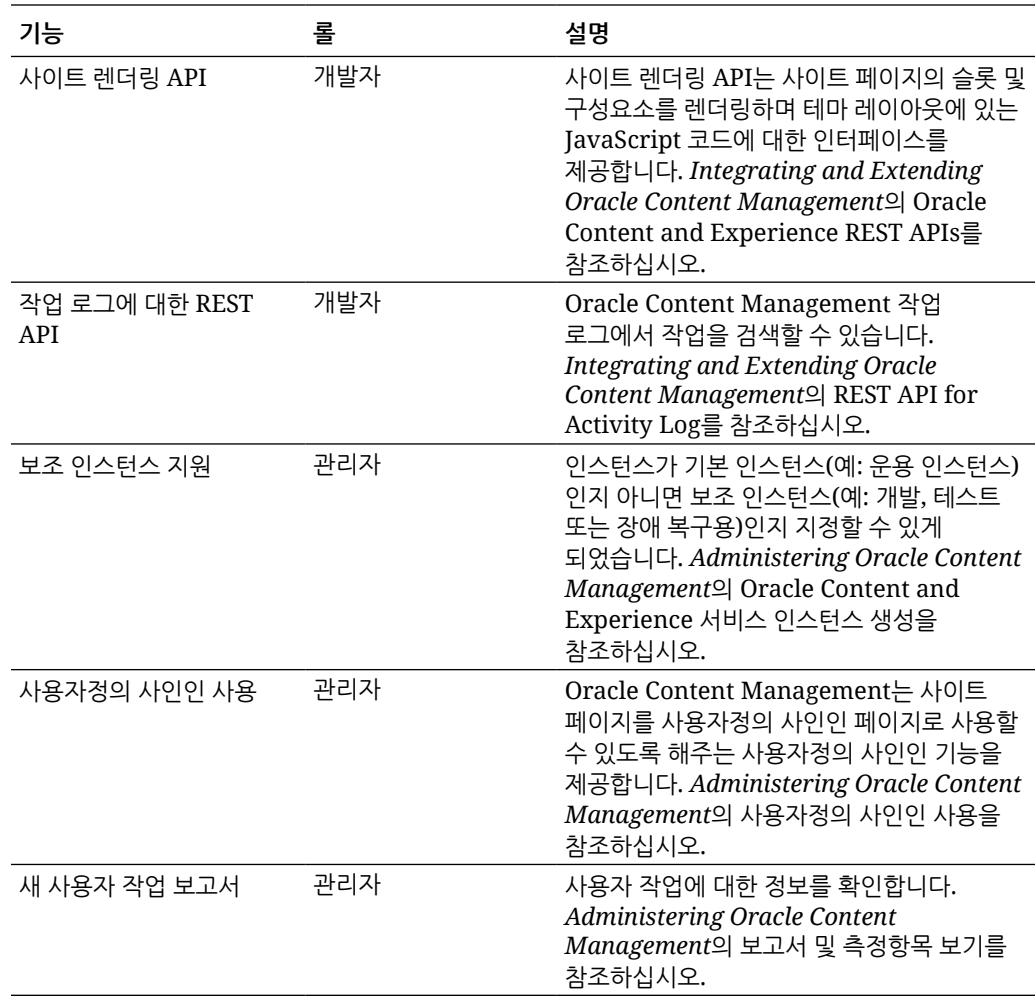

# 20.1.1 — 2020년 1월

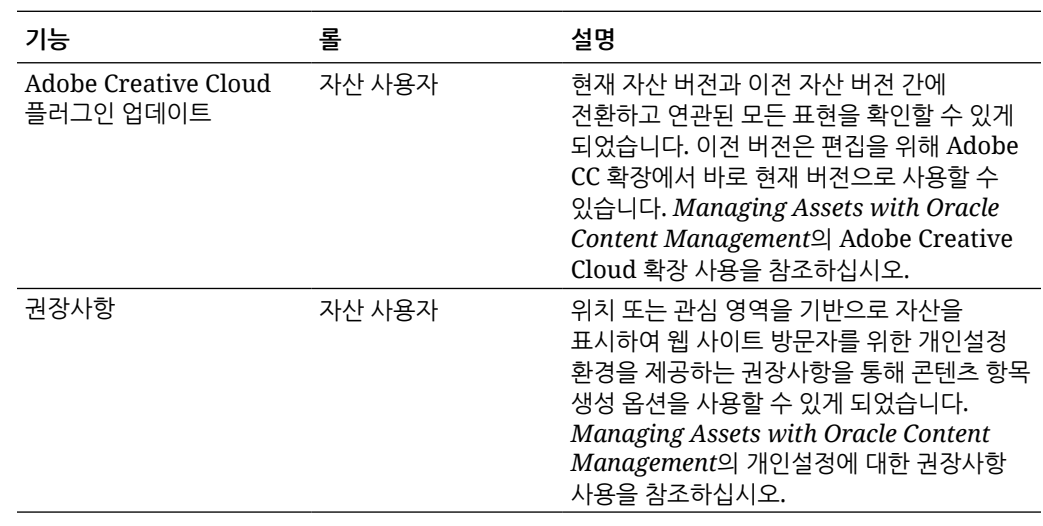

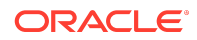

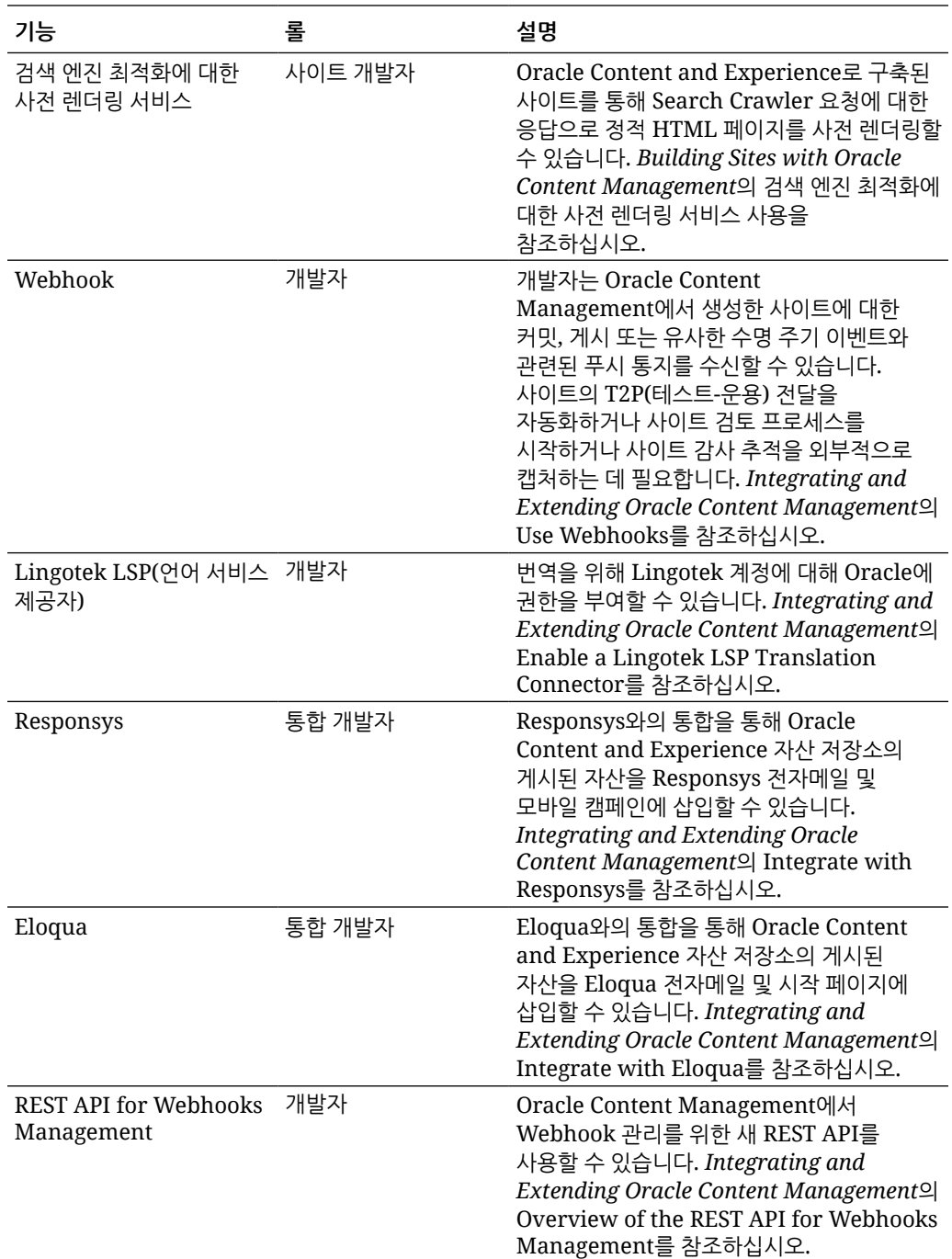

# 19.4.3(범용 크레딧 모델) — 2019년 12월

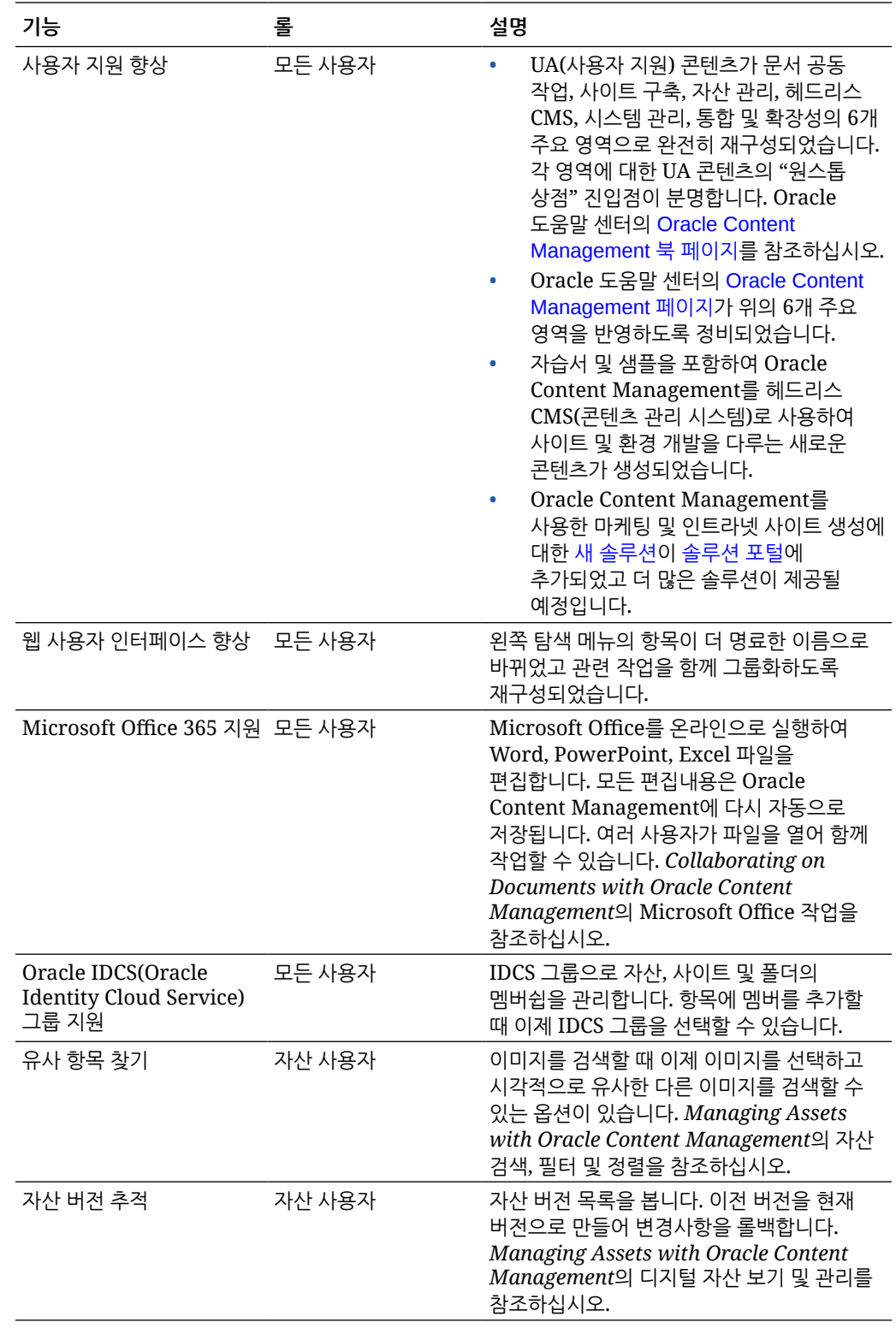

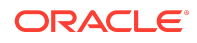

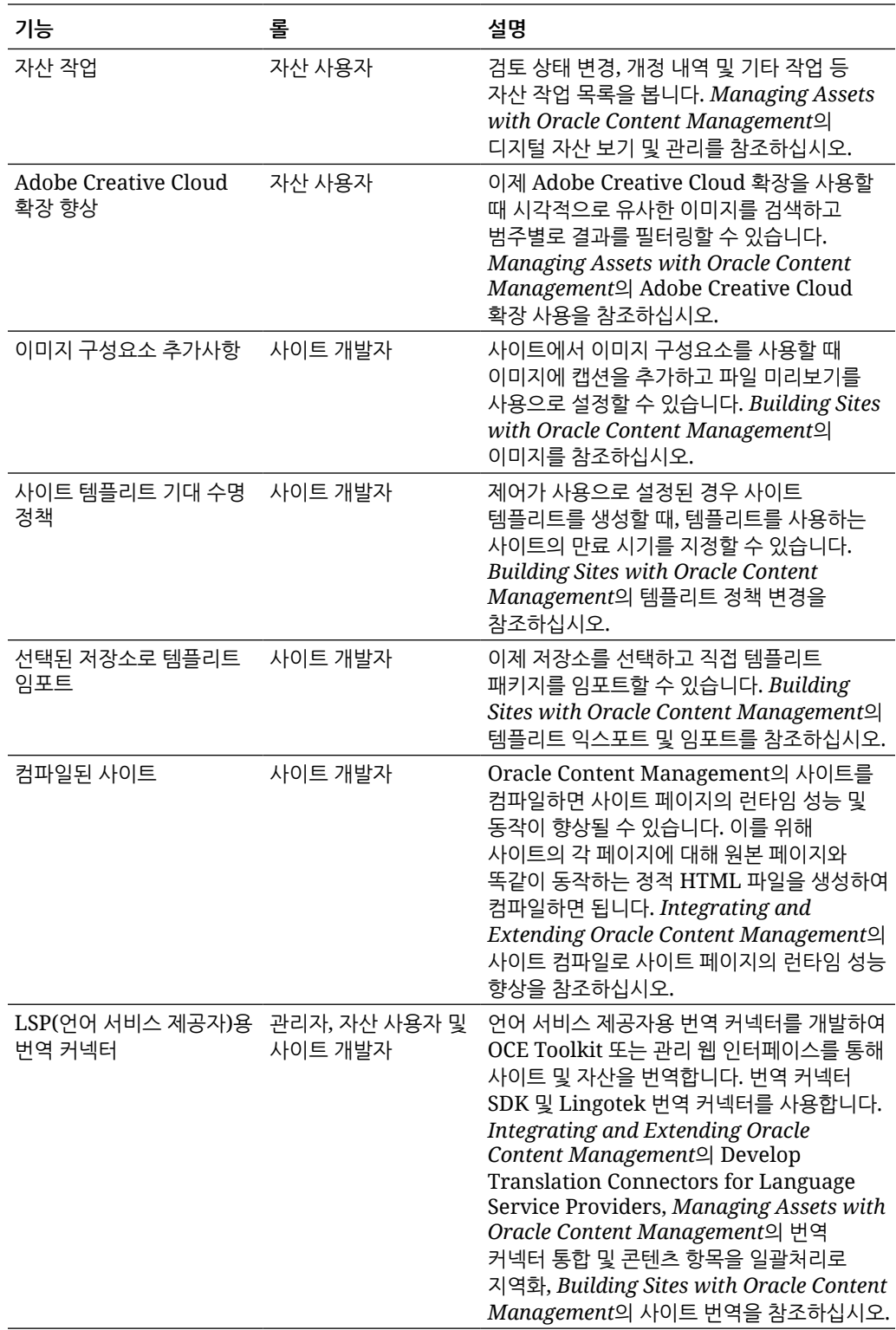

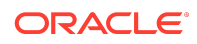

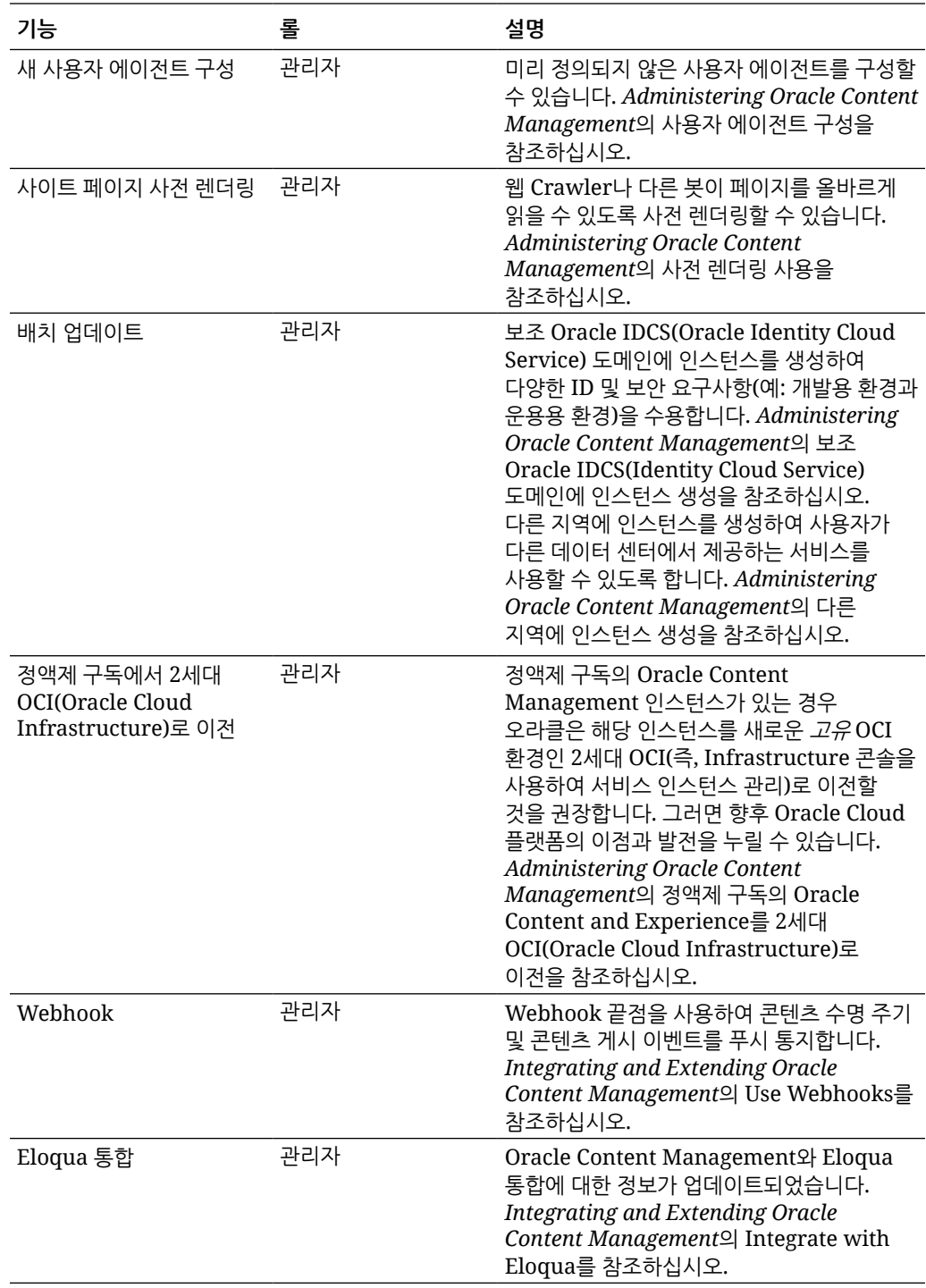

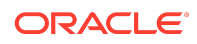

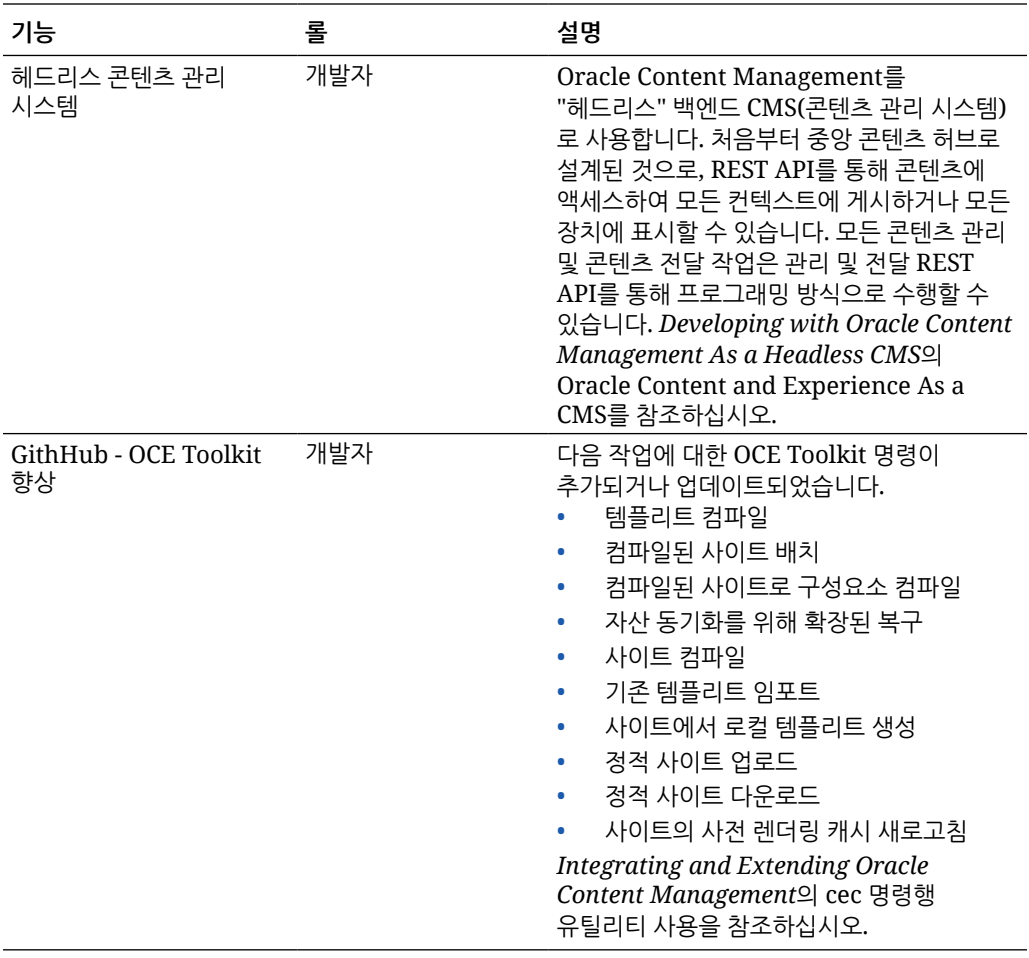

## 19.4.1(범용 크레딧 모델) — 2019년 10월

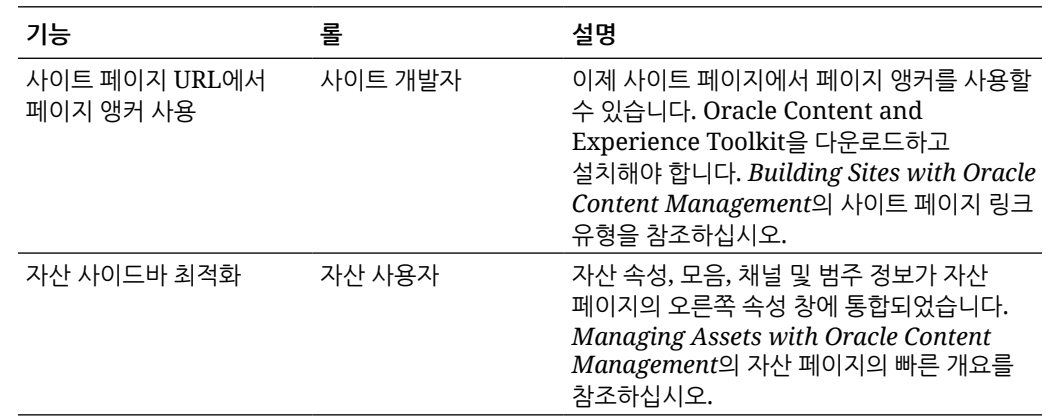

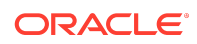

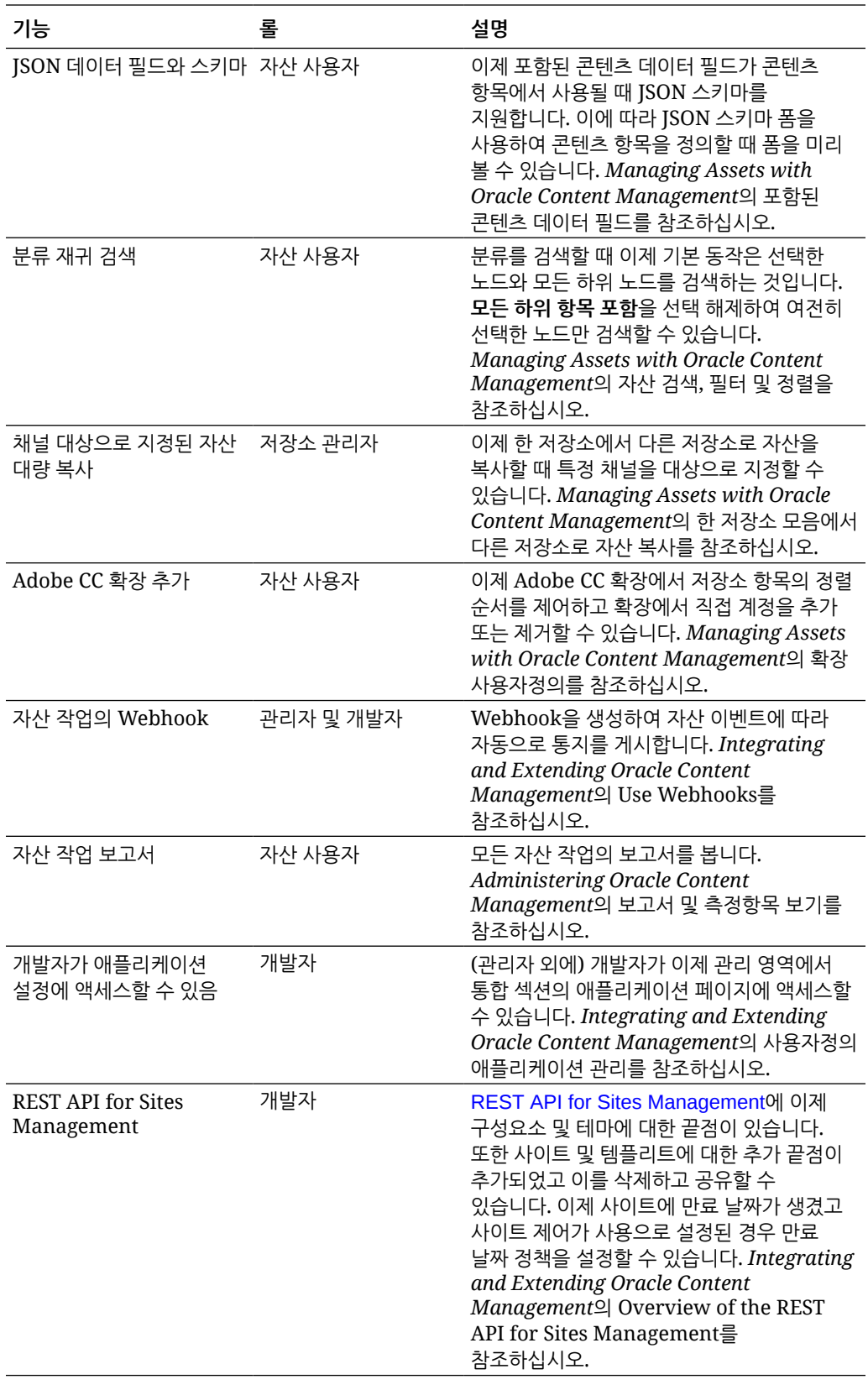

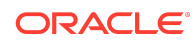

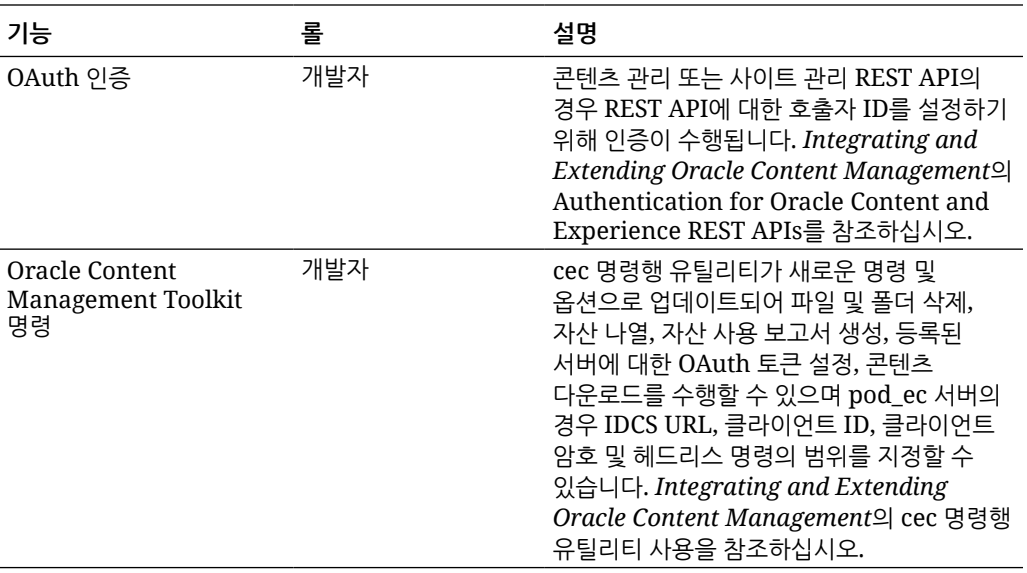

## 19.3.3(범용 크레딧 모델) — 2019년 9월

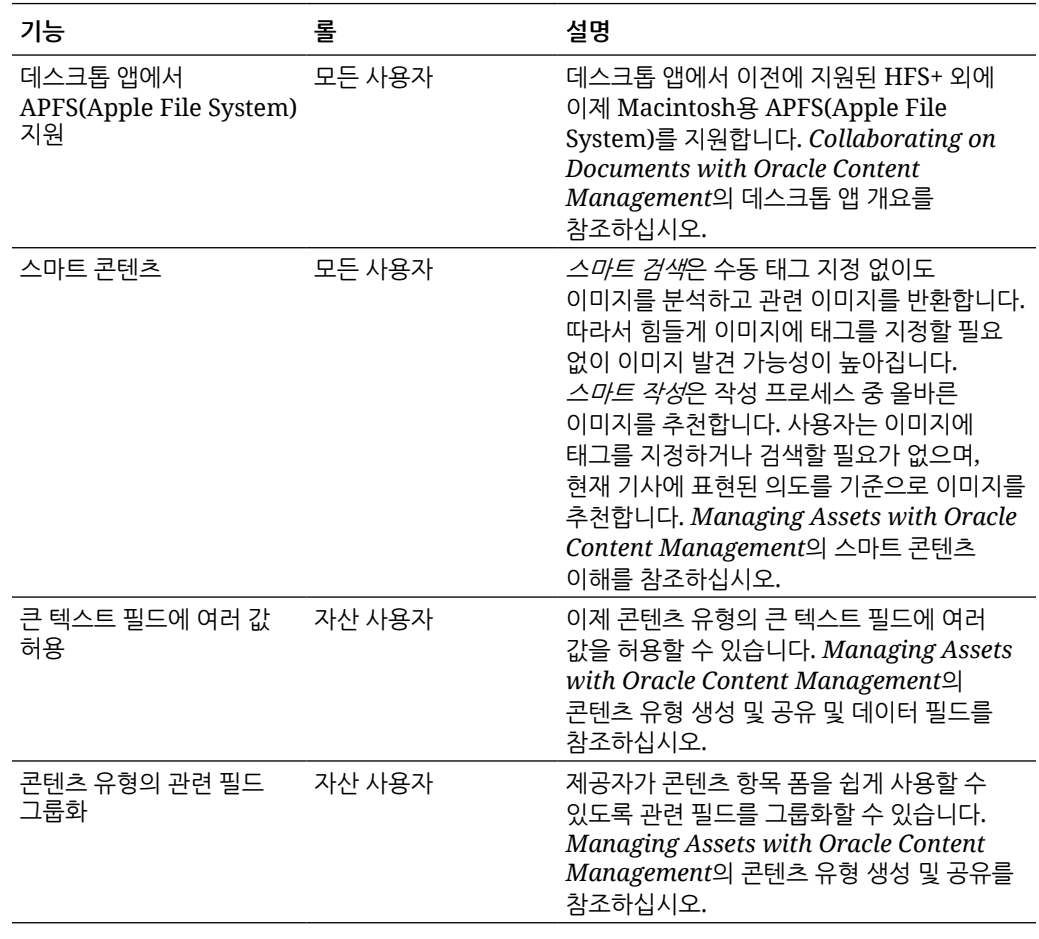

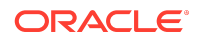

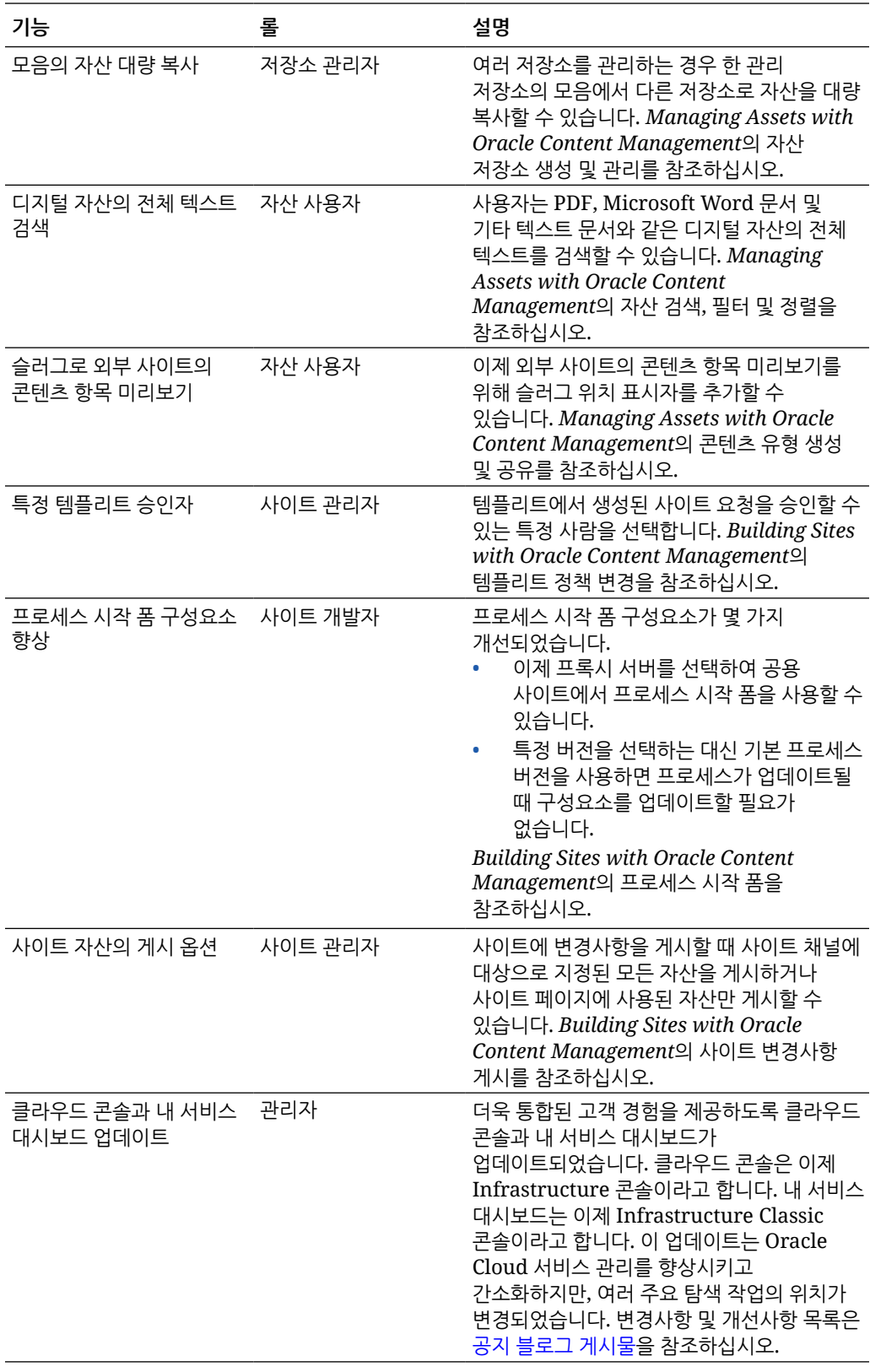

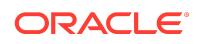

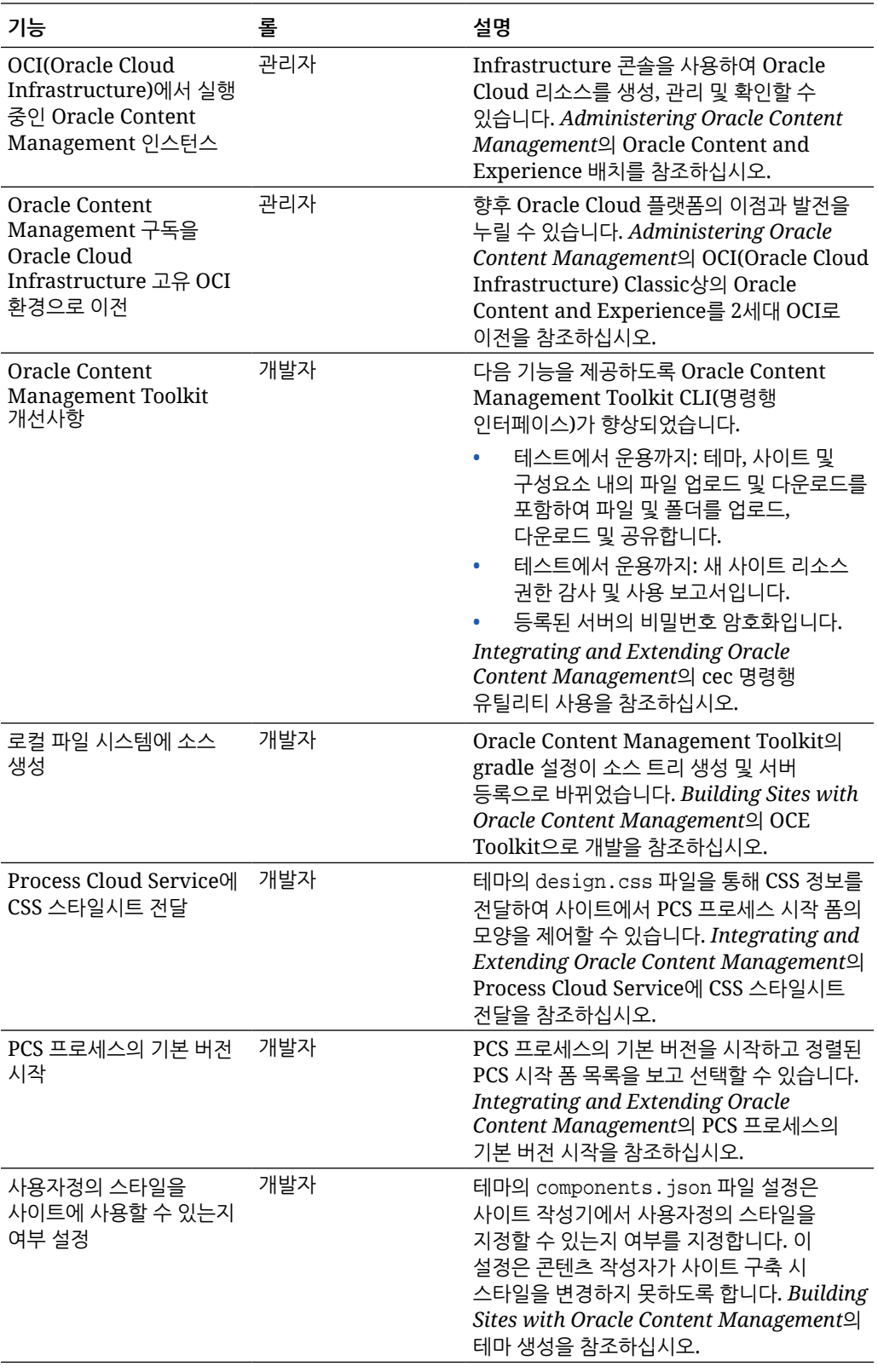

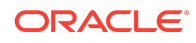

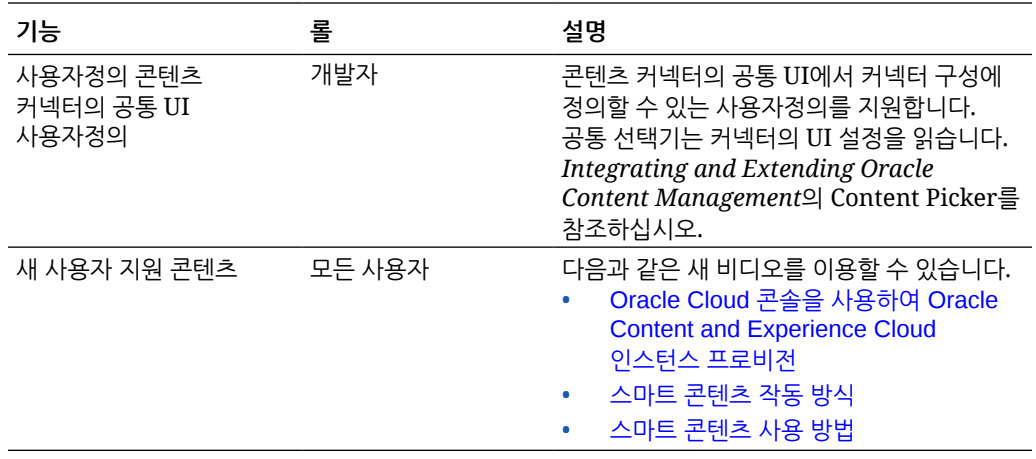

# 19.3.2(범용 크레딧 모델) — 2019년 8월

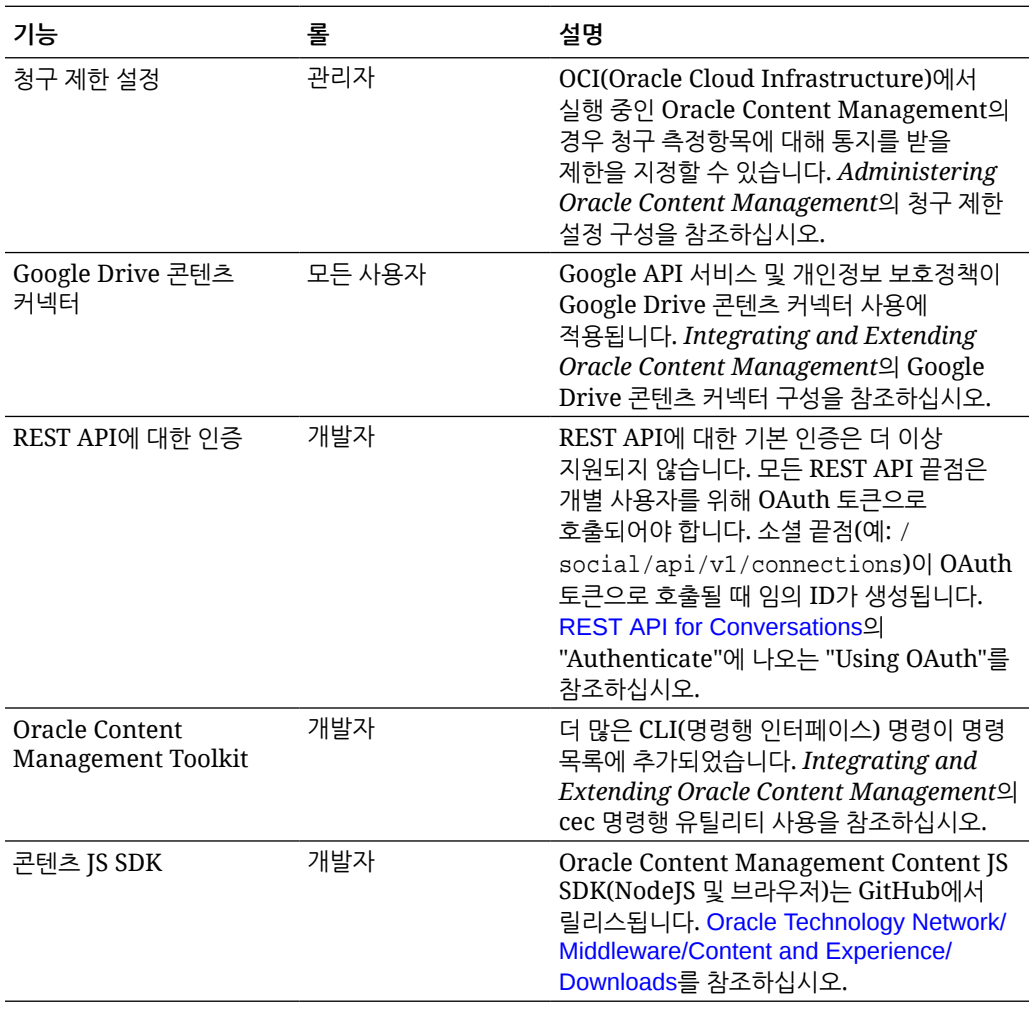

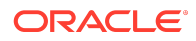

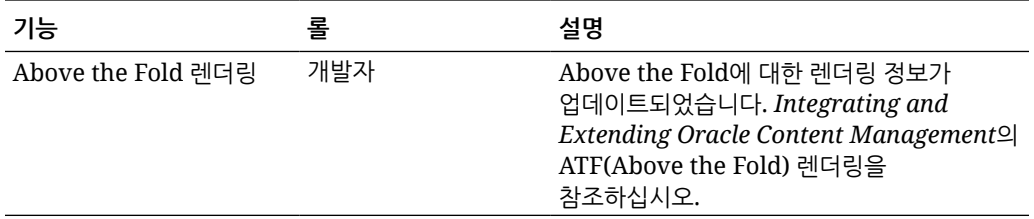

### 19.3.1(범용 크레딧 모델) — 2019년 7월

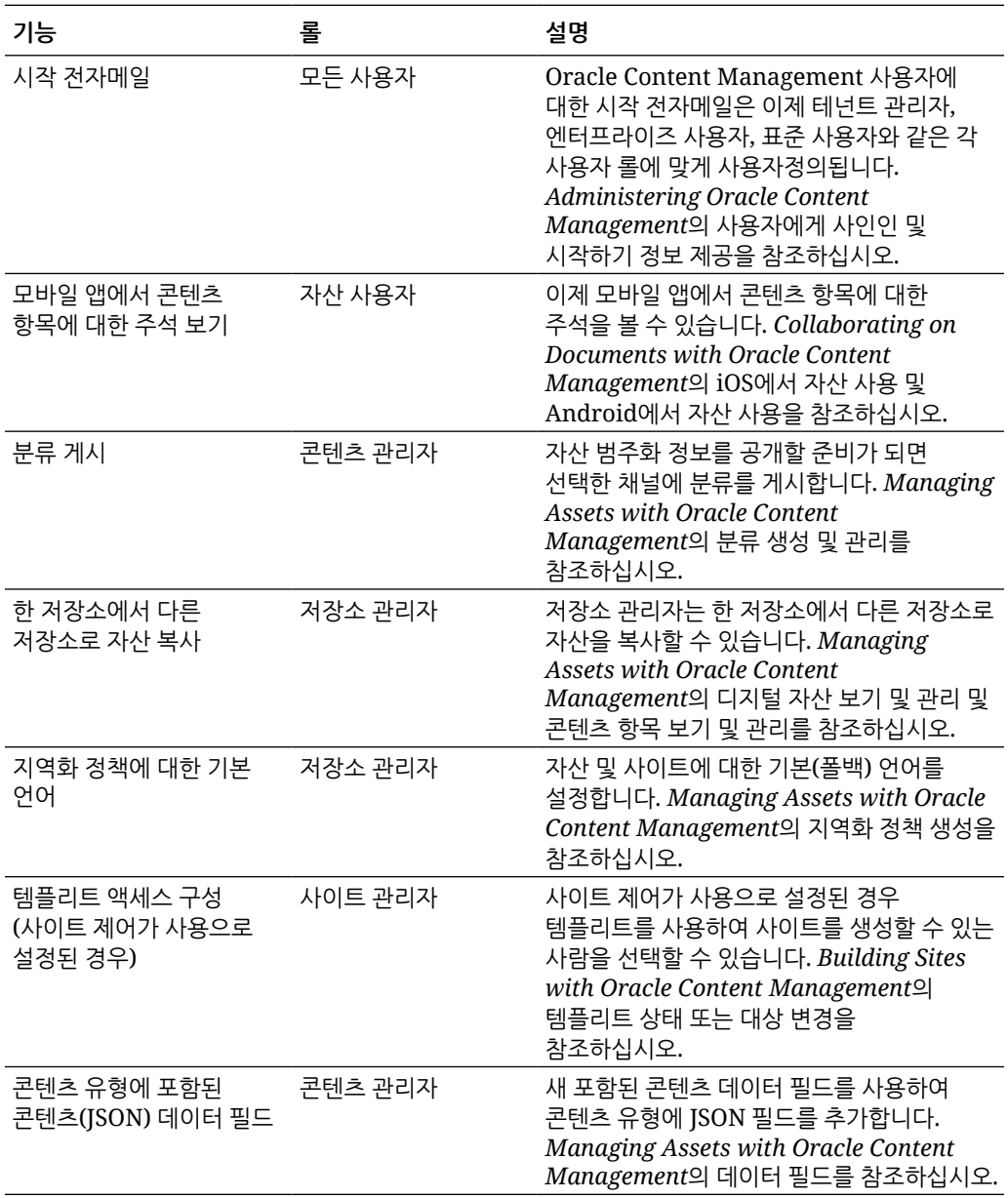

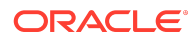

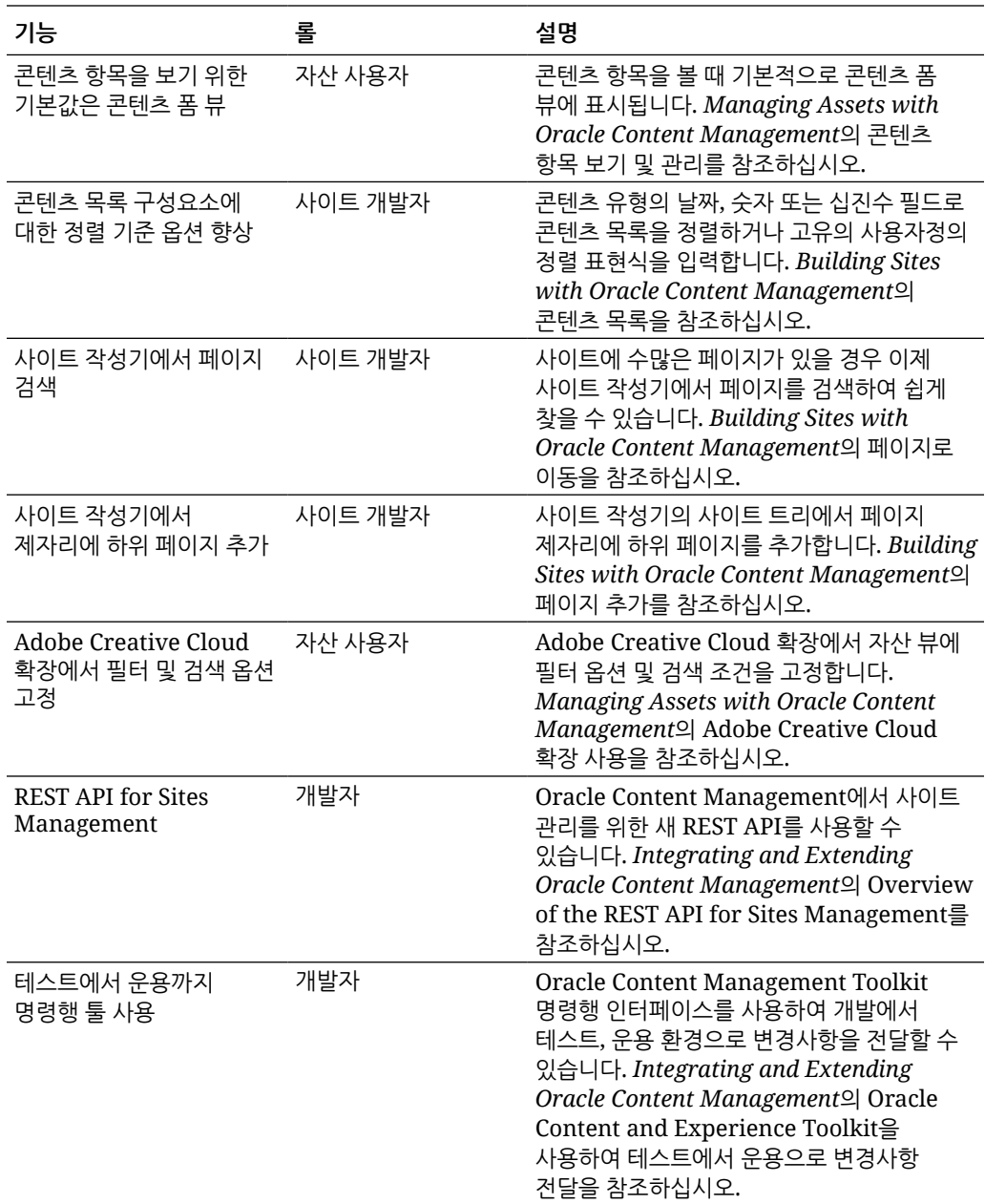

# 19.2.3(범용 크레딧 모델) - 2019년 6월

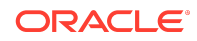

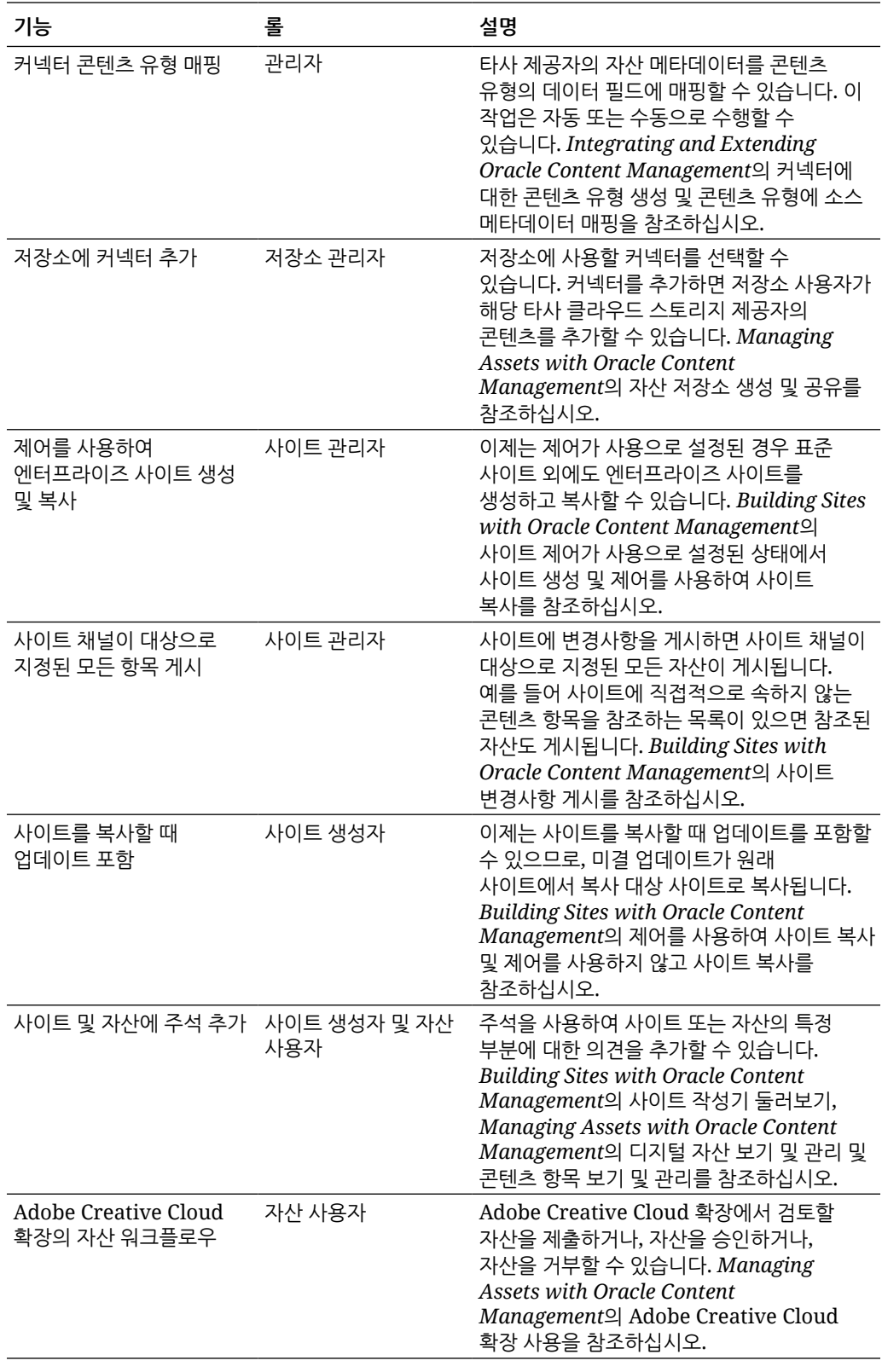

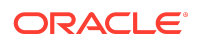

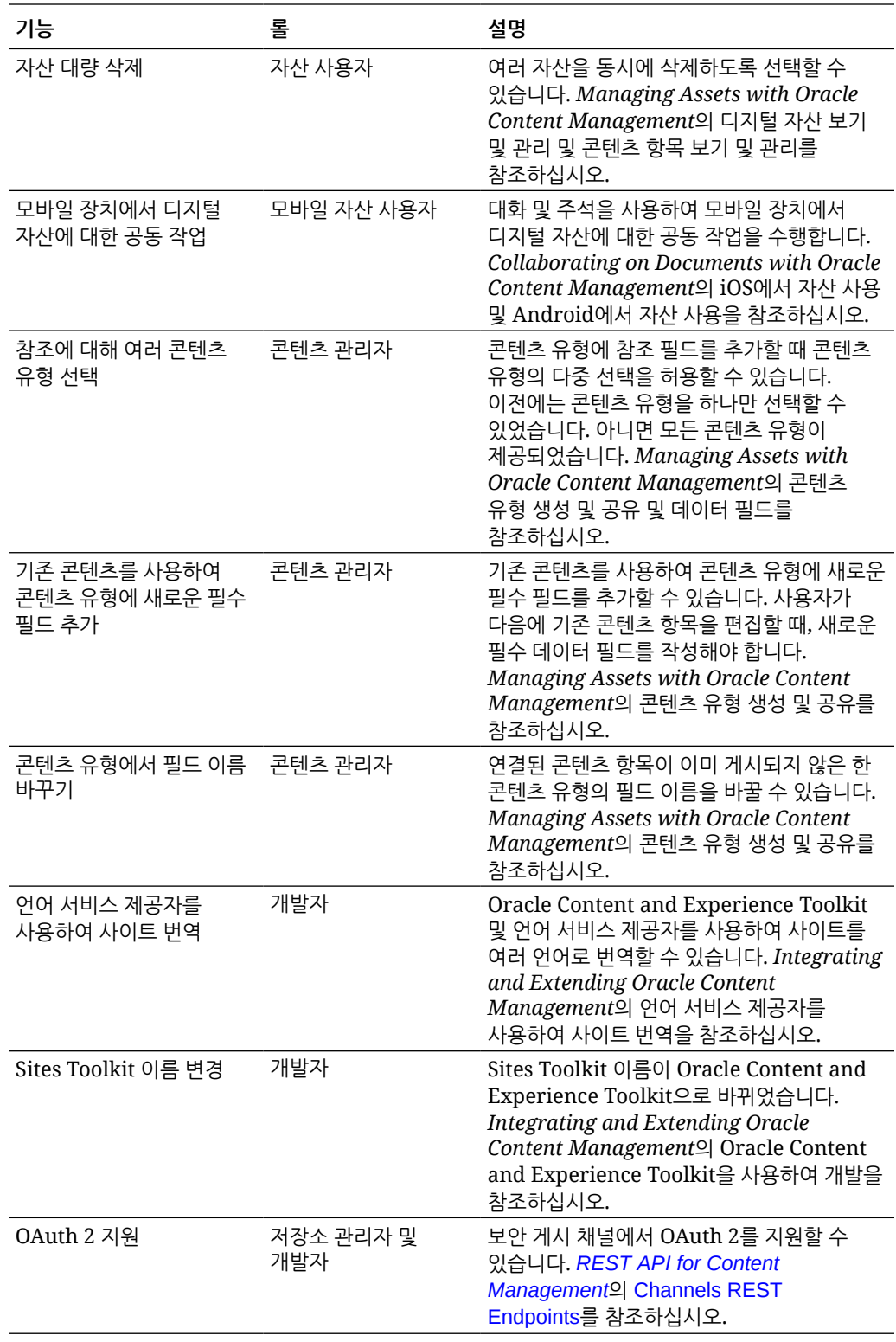

## 19.2.2(범용 크레딧 모델) — 2019년 5월

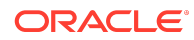

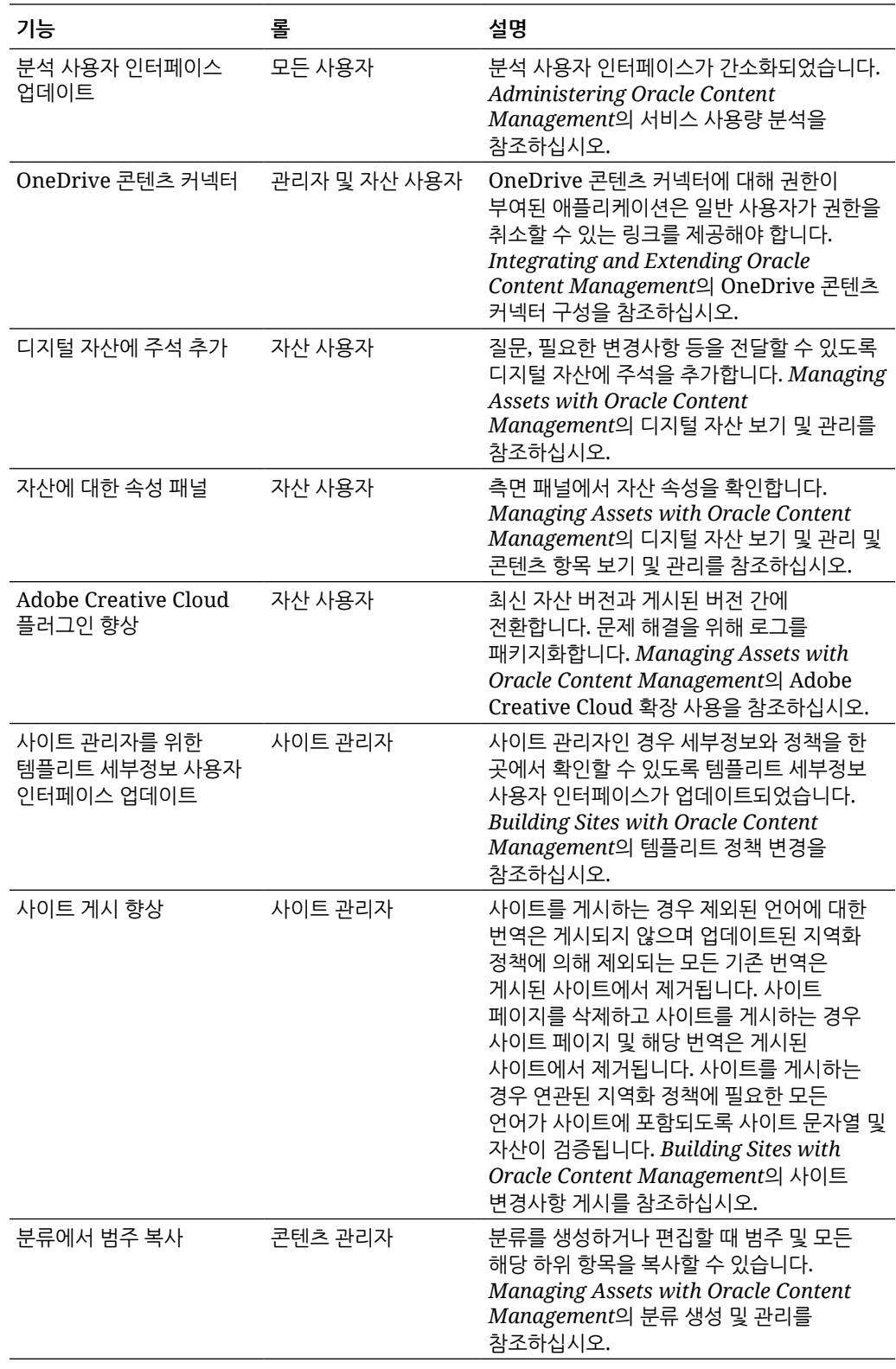

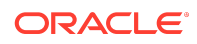

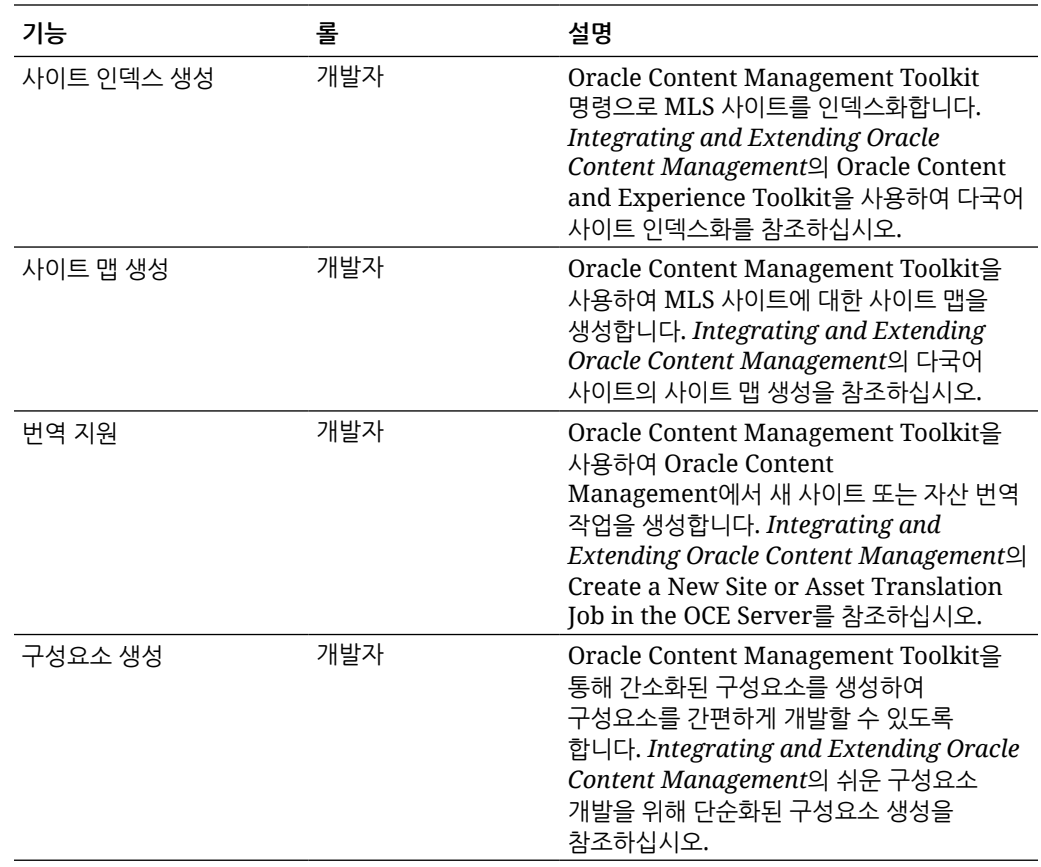

# 19.2.1(범용 크레딧 모델) — 2019년 4월

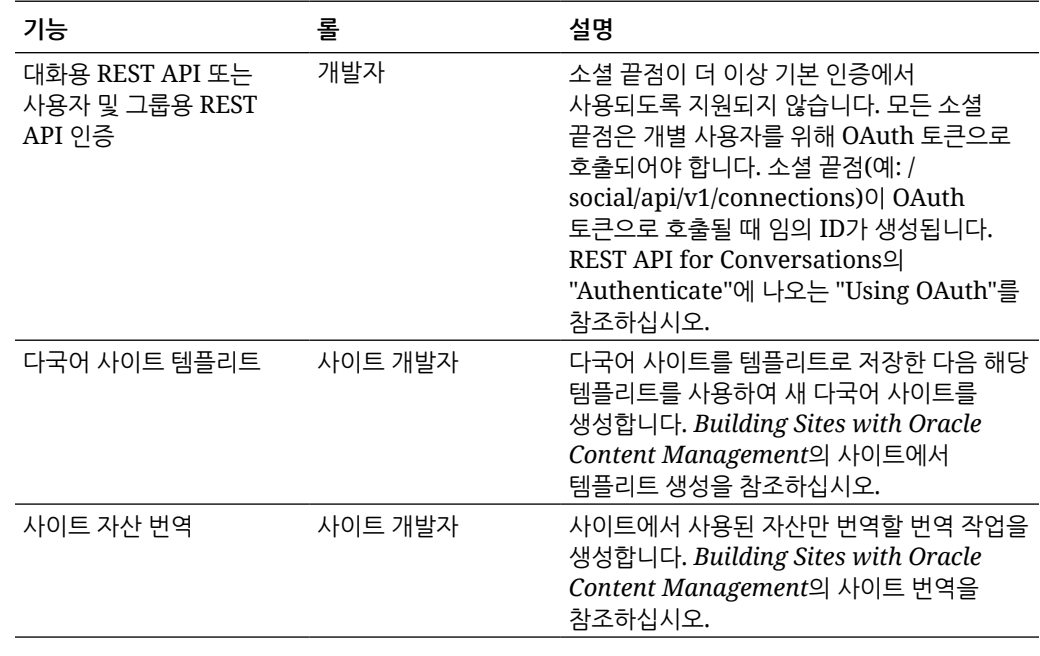

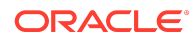

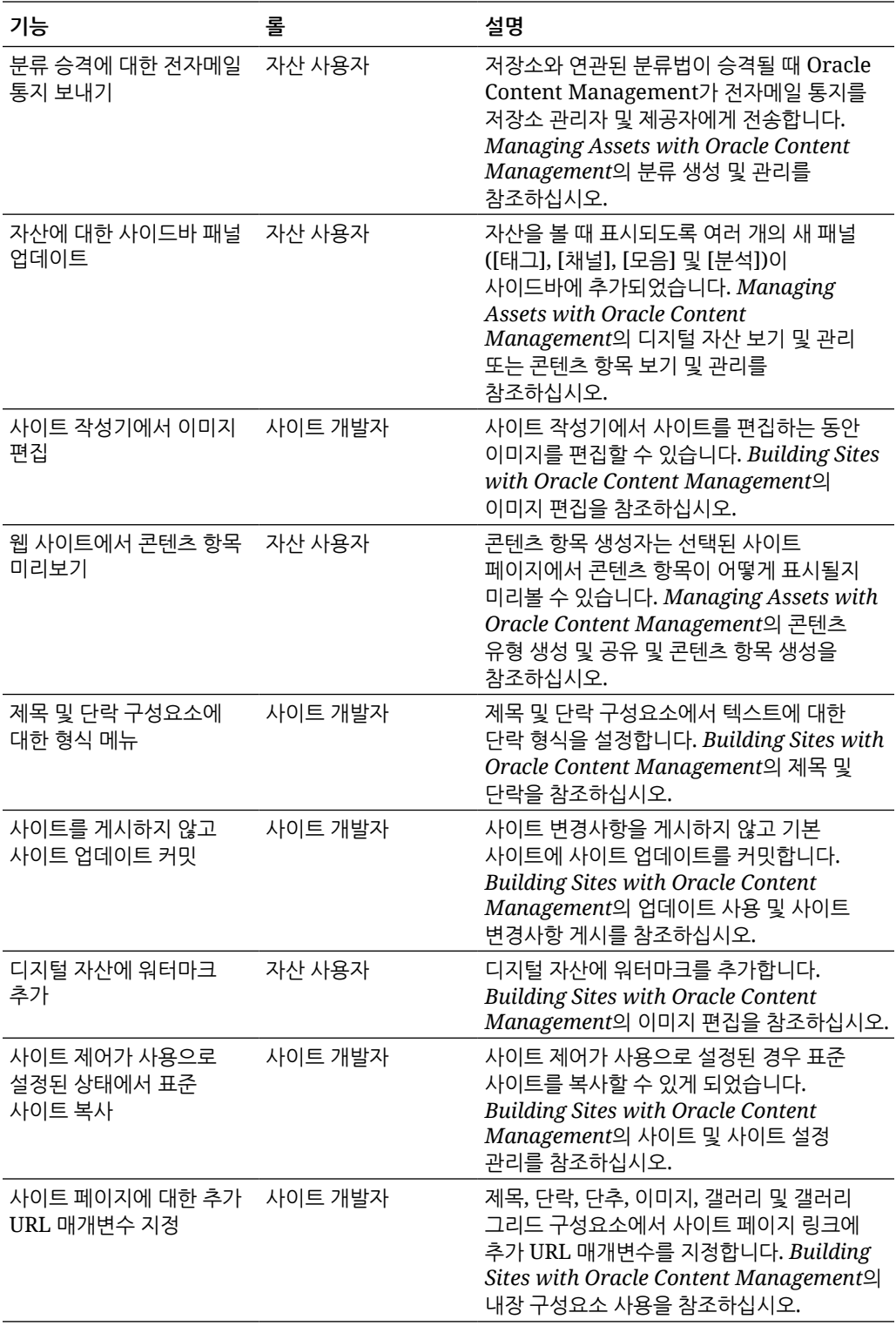

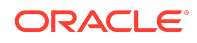

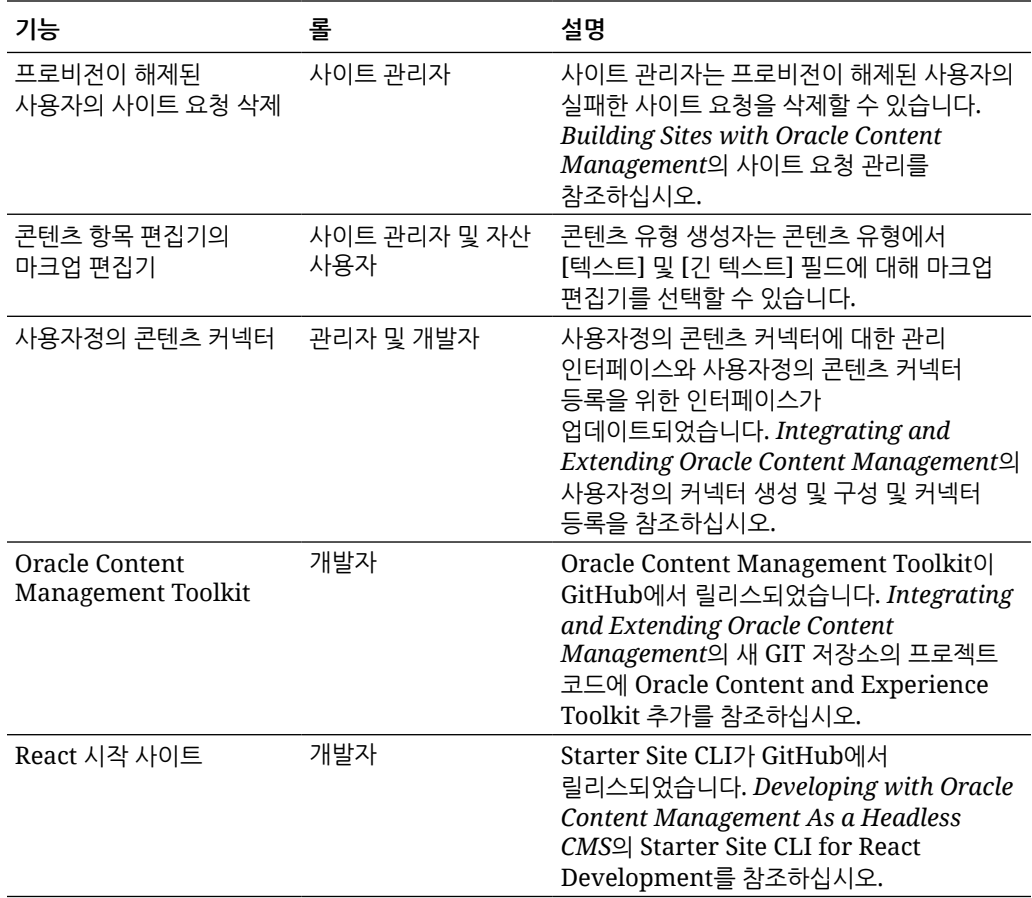

### 19.1.5(범용 크레딧 모델 및 모바일 앱) — 2019년 3월

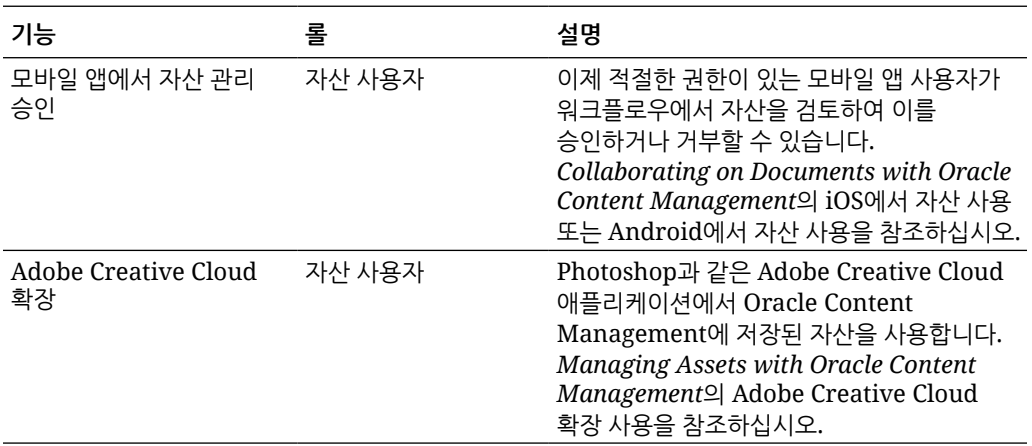

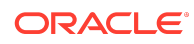

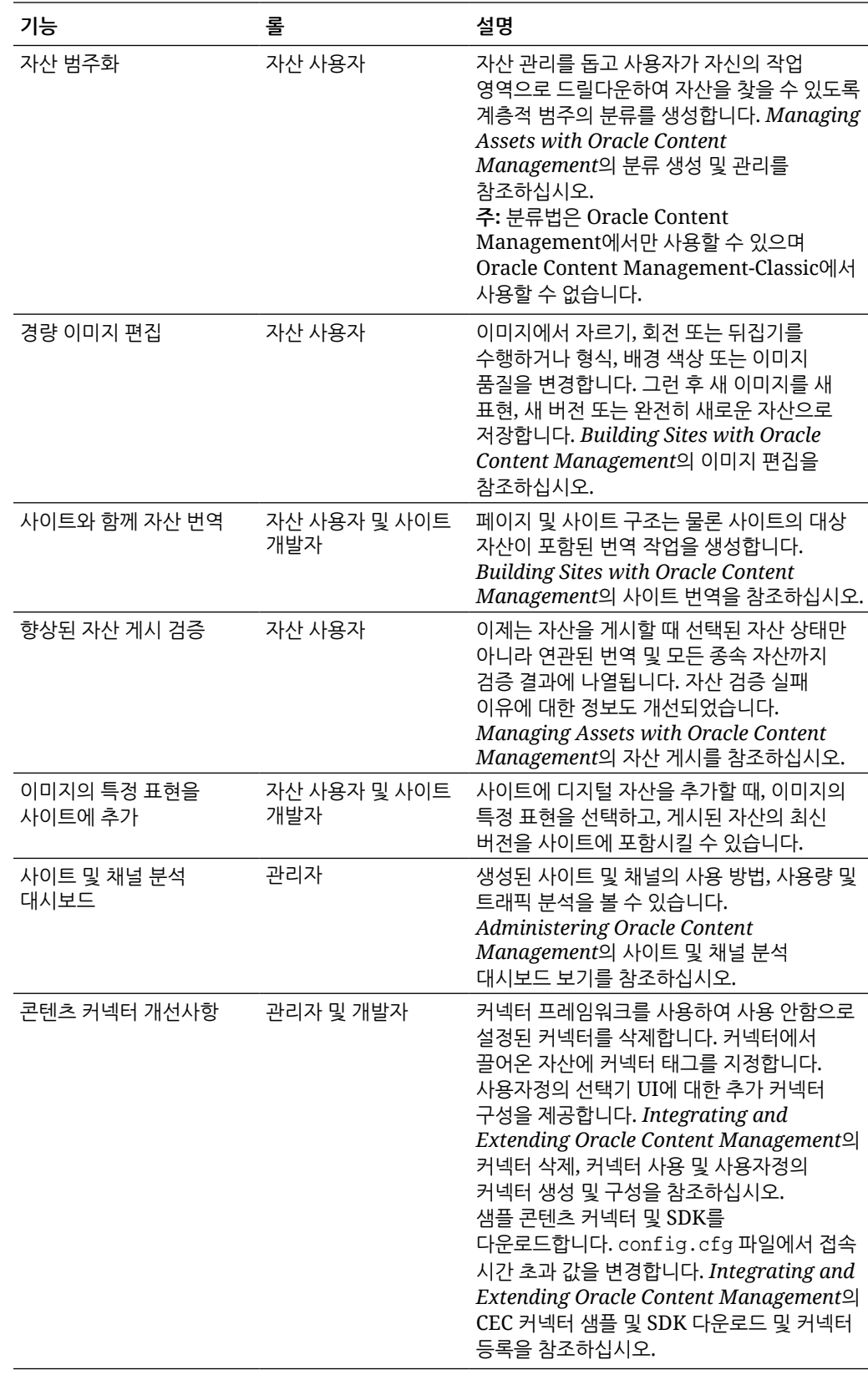

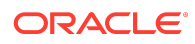

## 19.1.3(범용 크레딧 모델) — 2019년 2월

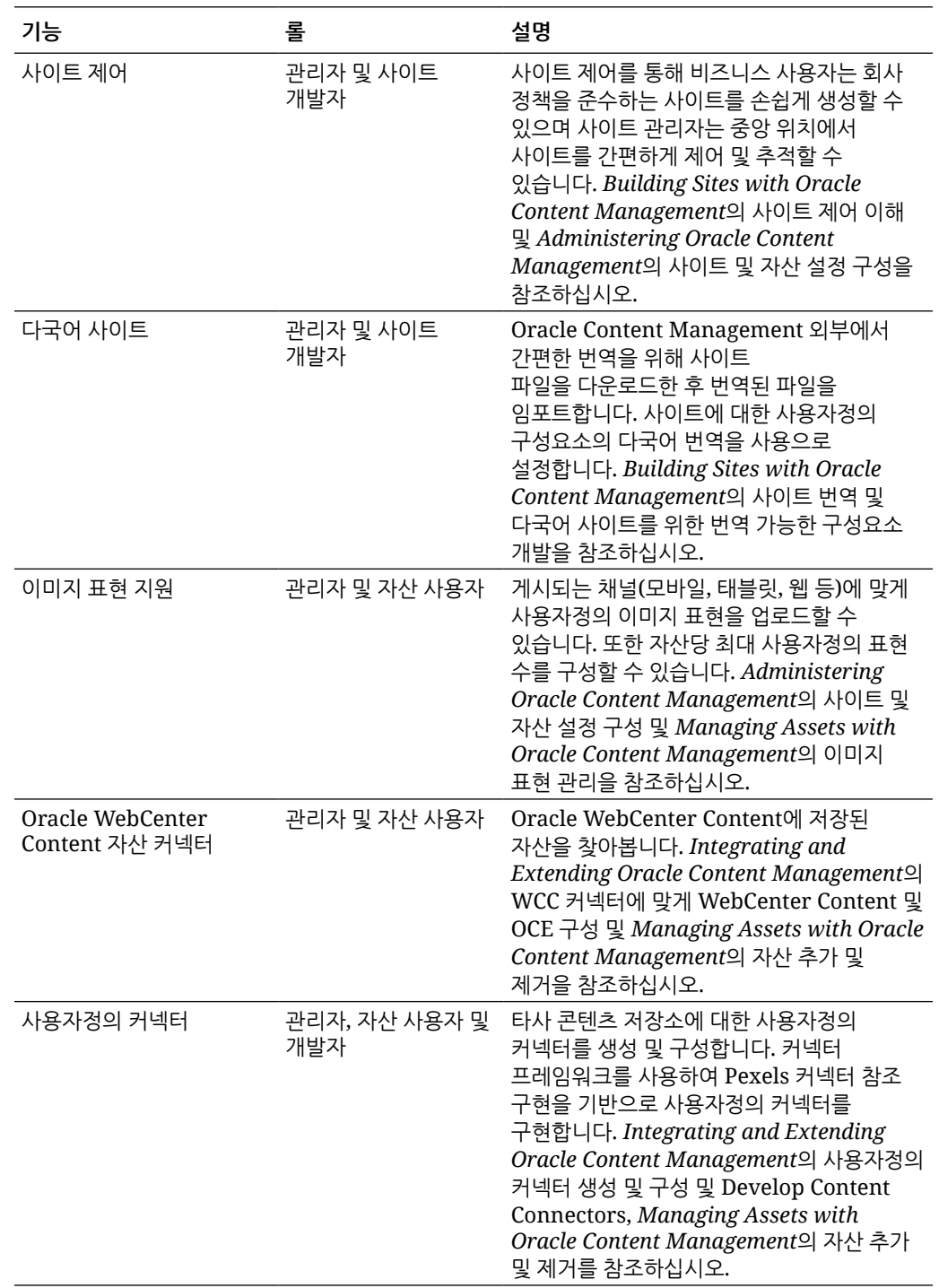

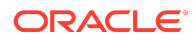

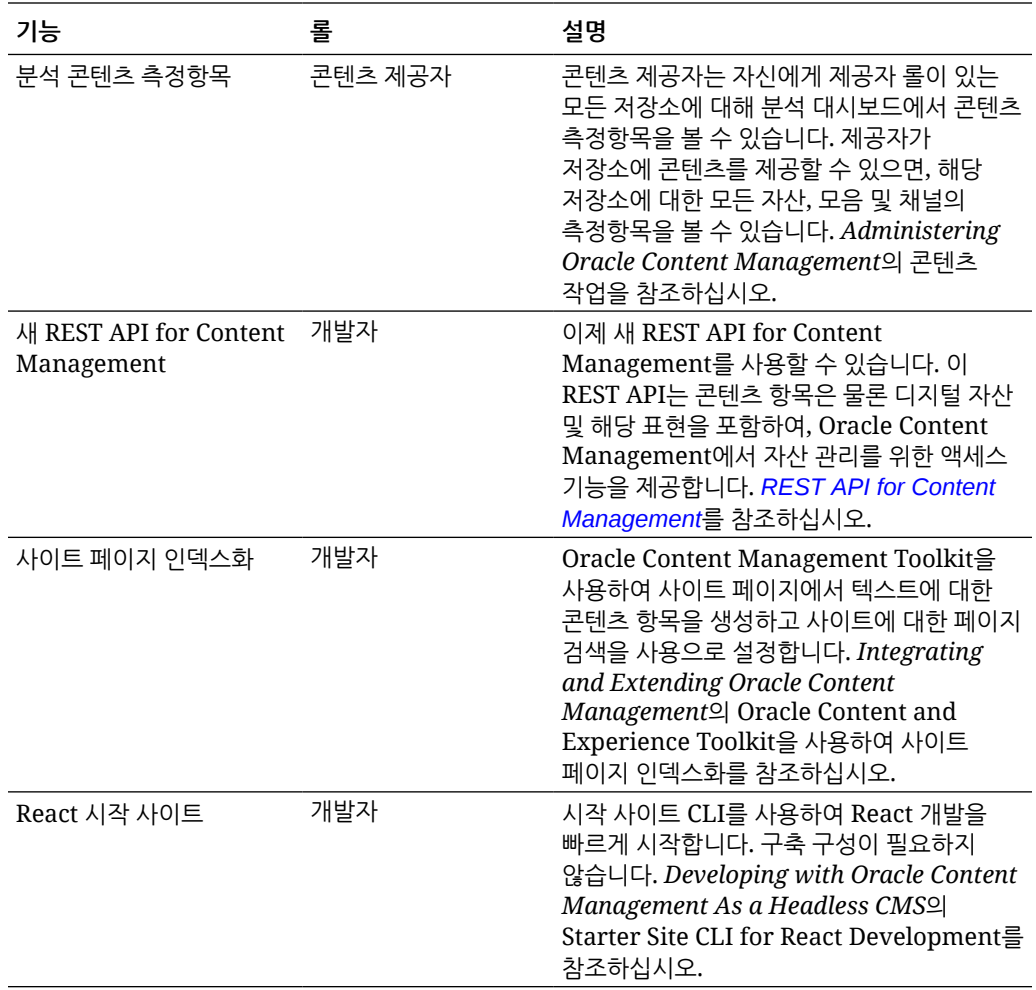

### 19.1.3(기존 클라우드 계정) — 2019년 2월

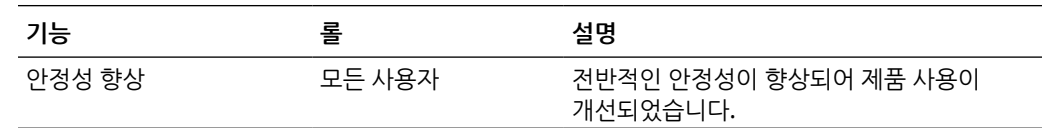

# 설명서 접근성

오라클의 접근성 개선 노력에 대한 자세한 내용은 [http://www.oracle.com/pls/topic/lookup?](http://www.oracle.com/pls/topic/lookup?ctx=acc&id=docacc) [ctx=acc&id=docacc](http://www.oracle.com/pls/topic/lookup?ctx=acc&id=docacc)에서 Oracle Accessibility Program 웹 사이트를 방문하십시오.

### 오라클 고객지원센터 액세스

지원 서비스를 구매한 오라클 고객은 My Oracle Support를 통해 온라인 지원에 액세스할 수 있습니다. 자세한 내용은 <http://www.oracle.com/pls/topic/lookup?ctx=acc&id=info>를 참조하거나, 청각 장애가 있는 경우 [http://www.oracle.com/pls/topic/lookup?](http://www.oracle.com/pls/topic/lookup?ctx=acc&id=trs) [ctx=acc&id=trs](http://www.oracle.com/pls/topic/lookup?ctx=acc&id=trs)를 방문하십시오.

Oracle® Cloud Oracle Content Management의 새로운 기능NOT\_SUPPORTED F26845-19

Copyright © 2017NOT\_SUPPORTED2021NOT\_SUPPORTEDOracle and/or its affiliates. All rights reserved.

이 문서에서는 Oracle Content Management의 새로운 기능과 기타 중요한 변경사항에 대해 설명합니다.

This software and related documentation are provided under a license agreement containing restrictions on use and disclosure and are protected by intellectual property laws. Except as expressly permitted in your license agreement or allowed by law, you may not use, copy, reproduce, translate, broadcast, modify, license, transmit, distribute, exhibit,<br>perform, publish, or display any part, in a interoperability, is prohibited.

The information contained herein is subject to change without notice and is not warranted to be error-free. If you find any errors, please report them to us in writing.

If this is software or related documentation that is delivered to the U.S. Government or anyone licensing it on behalf of the U.S. Government, then the following notice is applicable:

U.S. GOVERNMENT END USERS: Oracle programs (including any operating system, integrated software, any programs embedded, installed or activated on delivered hardware, and modifications of such programs) and Oracle computer documentation or other Oracle data delivered to or accessed by U.S. Government end users are "commercial computer software" or "commercial computer software documentation" pursuant to the applicable Federal Acquisition Regulation and agency-specific supplemental regulations. As such, the use, reproduction, duplication, release, display, disclosure, modification, preparation of derivative works, and/or adaptation of i) Oracle programs (including any operating system, integrated software, any programs embedded, installed or activated on delivered hardware, and modifications of such programs), ii) Oracle computer documentation and/or iii) other Oracle data, is subject to the rights and limitations specified in the license contained in the applicable contract. The terms governing the U.S. Government's use of Oracle cloud services are defined by the applicable contract for such services. No other rights are granted to the U.S. Government.

This software or hardware is developed for general use in a variety of information management applications. It is not developed or intended for use in any inherently dangerous applications, including applications that may create a risk of personal injury. If you use this software or hardware in dangerous applications, then you shall be responsible to take all appropriate fail-safe, backup, redundancy, and other measures to ensure its safe use. Oracle Corporation and its affiliates disclaim any liability for any damages caused by use of this software or hardware in dangerous applications.

Oracle and Java are registered trademarks of Oracle and/or its affiliates. Other names may be trademarks of their respective owners.

Intel and Intel Inside are trademarks or registered trademarks of Intel Corporation. All SPARC trademarks are used under license and are trademarks or registered trademarks of SPARC International, Inc. AMD, Epyc, and the AMD logo are trademarks or registered trademarks of Advanced Micro Devices. UNIX is a registered trademark of The Open Group.

This software or hardware and documentation may provide access to or information about content, products, and services from third parties. Oracle Corporation and its affiliates are not responsible for and expressly disclaim all warranties of any kind with respect to third-party content, products, and services unless otherwise set forth in an applicable agreement between you and Oracle. Oracle Corporation and its affiliates will not be responsible for any loss, costs, or damages incurred due to your access to or use of thirdparty content, products, or services, except as set forth in an applicable agreement between you and Oracle.

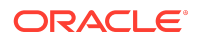